# **Chapter 5 gm/ID - Based Design**

**Ross Walker ECE/CS 5720/6720 Fall 2017 University of Utah Partly adapted from Stanford's analog circuit design sequence**

**Reading: See 'References' at the end of this chapter for optional reading.**

#### **Outline**

- Review the three main figures of merit for transistors:  $g_m/I_D$ ,  $\omega_T$ ,  $g_m/g_{ds}$ – Transistor characteristics that are directly linked to circuit performance
- See how the square law fails in practice
- Discuss  $g_m/I_D$ -based design using lookup tables/charts
	- Quantitative design methodology based on characterizing transistors
	- Intuitive framework for exploring and optimizing circuit performance
		- Transistor figures of merit become useful design variables
- **Design example using**  $g_m/I_D$  **methodology**
- **Learning objectives** 
	- Understand tradeoffs between speed, power efficiency, and gain
		- In transistors, and in circuits
	- Be able to use technology characterization tables/charts to size transistors
		- Get practice in the design project
	- Develop a systematic design methodology in the absence of simple analytical models like the square law equation

#### **FOM #1: g<sub>m</sub>/I<sub>D</sub> as a Figure of Merit**

- "Transconductance efficiency" figure of merit for transistors
	- Circuit performance often dictates the required  $g<sub>m</sub>$ 
		- e.g. gain of a common source stage:  $|A_v| = g_m R_l$
	- $-$  g<sub>m</sub>/l<sub>D</sub> quantifies how much g<sub>m</sub> you get for the amount of bias current you invest • i.e.  $g_m/I_D = 10S/A \rightarrow 10\mu S$  per 1µA

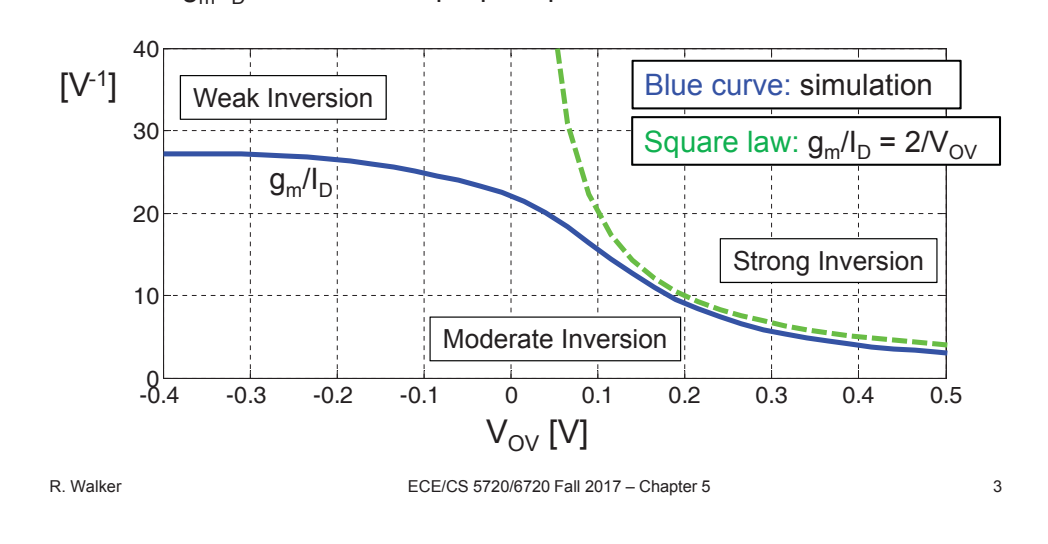

#### **Why Doesn't the Square Law "Work"?**

- MOSFETs are complicated!
- The IV-behavior in saturation can be roughly categorized according to the channel's inversion level: weak, moderate and strong inversion
- The current is due to diffusion in weak inversion and mostly due to drift in strong inversion; the transition is smooth and complicated
- The classic square law model is based on an ideal drift model, and applies only near the onset of strong inversion
	- And even then, the predictions are inaccurate unless "short channel effects" are taken into account
- The bottom line is that there is no modeling expression that is simple enough for hand analysis and sufficiently accurate to match real world device behavior

#### What are  $\mu C_{ox}$  ("KP") and  $\lambda$  ("LAMBDA") for our Technology?

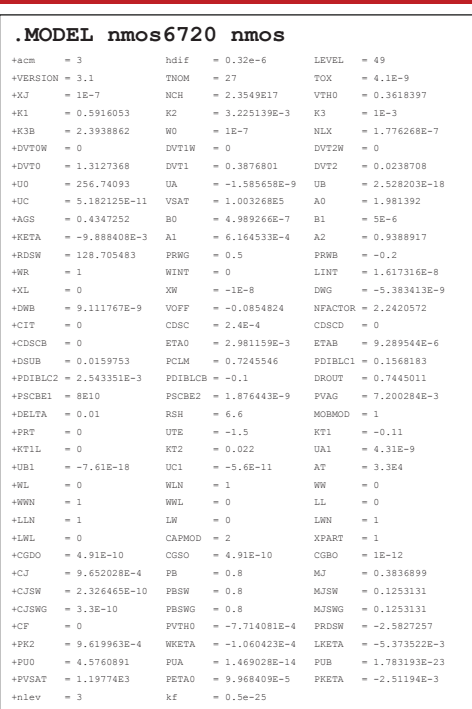

- The Spice model for an NMOS device in our course technology is shown to the left
- This is a 110-parameter BSIM3v3 model, quite complex even though 180nm is a relatively old process
	- More recent models may require even more parameters (e.g. PSP, BSIM6)
	- **KP and LAMBDA are nowhere to be found!**
- The I-V characteristics of a modern MOSFET cannot be accurately described by the square law

R. Walker ECE/CS 5720/6720 Fall 2017 – Chapter 5 5

 $0$  0.5 1 1.5 0.5 1 1.5 2 2.5 3 3.5  $V_{GS}$  [V]  $0\begin{array}{|c|c|c|c|}\n0 & 0.5 & 1 & 1.5 \\
\hline\n\end{array}$ 0.5 1 1.5 2  $V_{GS}$  [V] **Simulation (NMOS, 5/0.18μm, V<sub>DS</sub>=1.8V)** Square Law  $I_D$  [mA] SQRT( $I_D$  [mA])

- **Two observations** 
	- The transistor does not abruptly turn off at some  $V_t$
	- $-$  The current is not perfectly quadratic with (V $_{\rm GS}$ –V<sub>t</sub>)

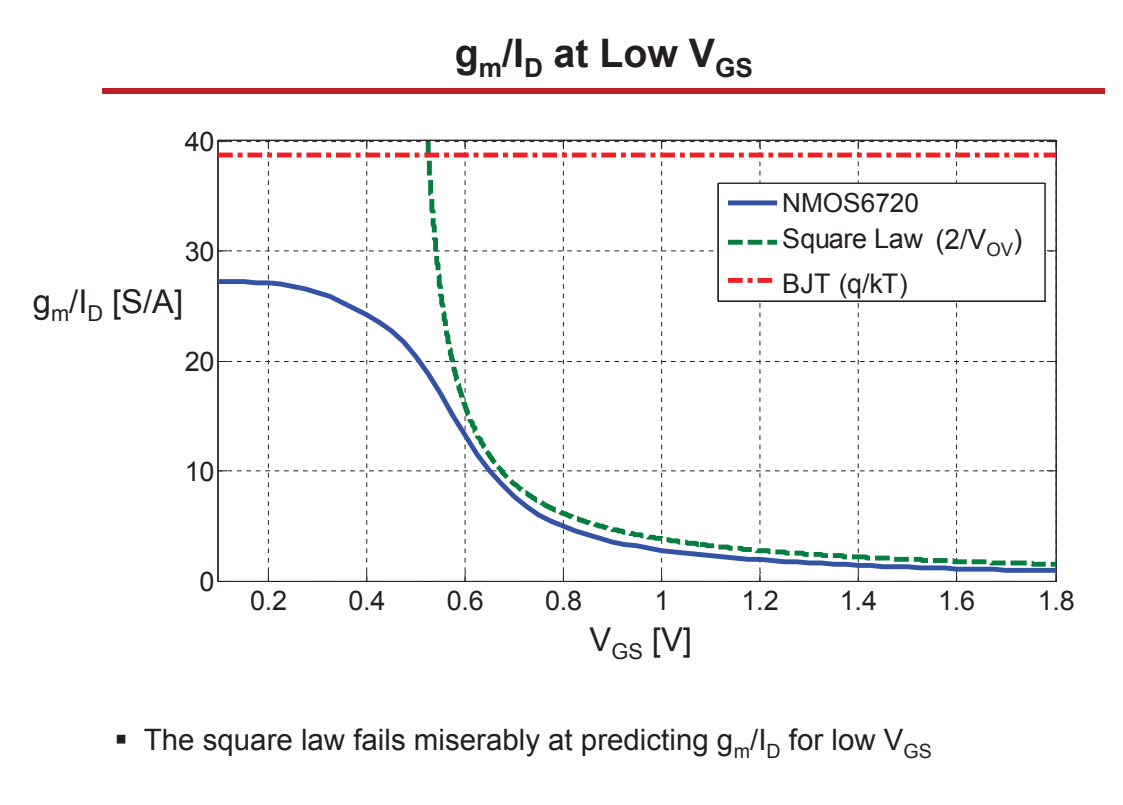

```
R. Walker ECE/CS 5720/6720 Fall 2017 – Chapter 5 7
```
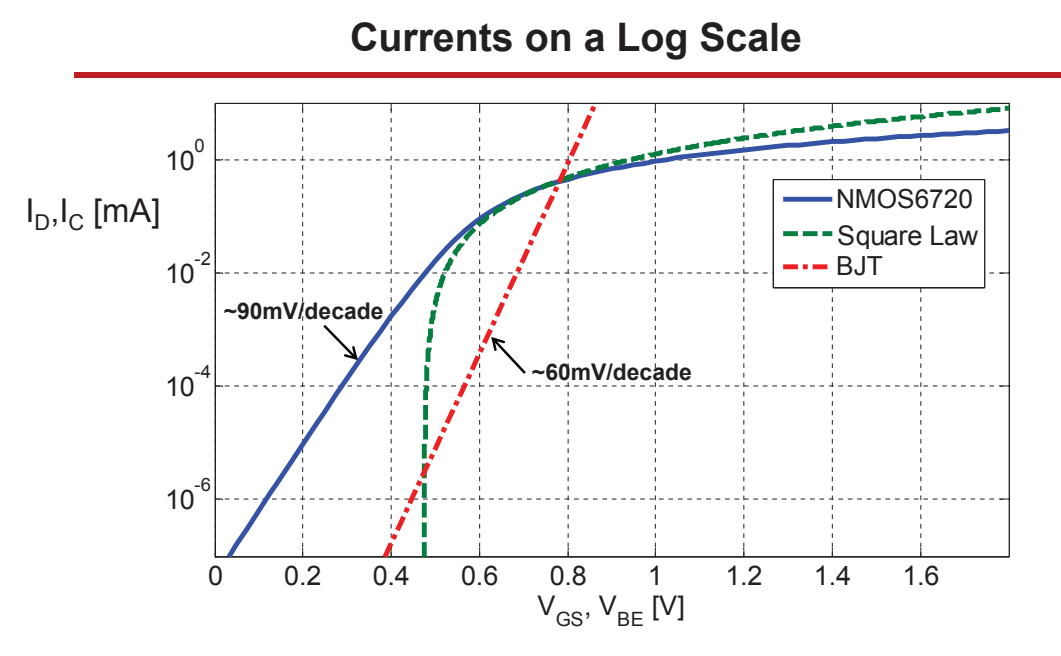

- $\blacksquare$  What is  $V_t$ , anyway? The device does not turn off at all, but really approaches an exponential IV law for low  $\mathsf{V}_{\mathsf{GS}}$
- What determines the current at low  $V_{GS}$ ?
- **Before inversion occurs, the electrostatic field from the gate forward**biases the source-side pn junction at the surface
- Physics governed by a "gated diode" model

Potential at this point is higher than body/source potential  $\rightarrow$  forward bias

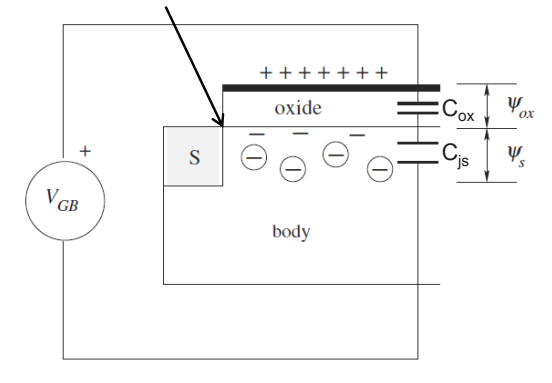

D.L. Pulfrey, Understanding Modern Transistors and Diodes, Cambridge University Press, 2010.

R. Walker ECE/CS 5720/6720 Fall 2017 – Chapter 5 9

**Resulting Diffusion Current**

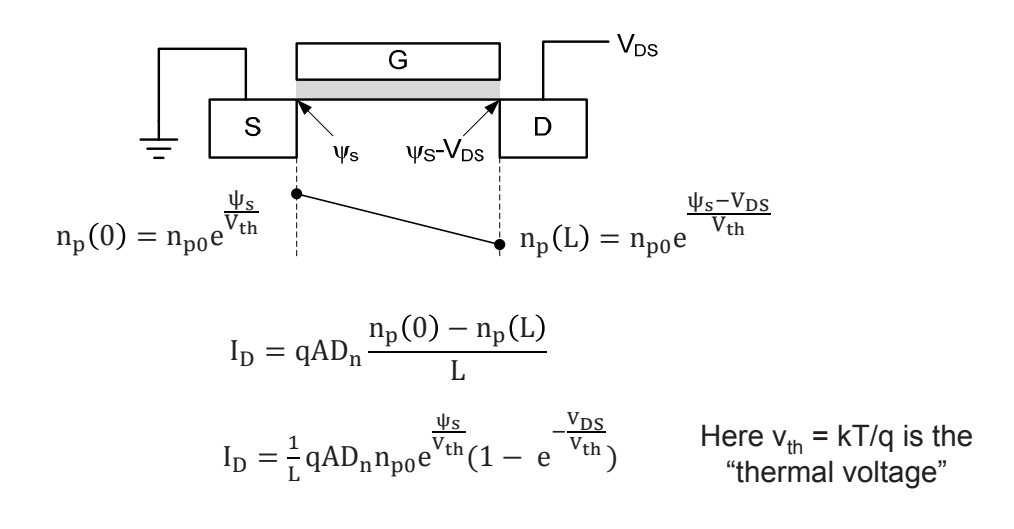

- The current grows exponentially with  $\psi_s$
- The current becomes independent of  $V_{DS}$  for  $V_{DS} > 3V_{th}$  (~78mV)

$$
\frac{d\psi_s}{dV_{GS}} = \frac{C_{ox}}{C_{js} + C_{ox}} = \frac{1}{n}
$$

- n is called "subthreshold factor" or "nonideality factor"
- $n \approx 1.45$  for an NMOS device in the ECE6720 technology
- After including this relationship between  $\psi_s$  and  $V_{GS}$  and after a few additional manipulations, the final expression for the drain current becomes:

$$
I_{D} = \frac{W}{L} I_{D0} e^{\frac{V_{GS} - V_{t}}{nV_{th}}} (1 - e^{-\frac{V_{DS}}{V_{th}}})
$$

where  $I_{D0}$  depends on technology ( $I_{D0} \cong 0.43\mu$ A for an NMOS device in ECE6720 technology)

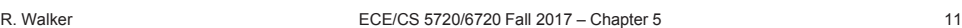

$$
g_{m}/I_{D}
$$
\n
$$
g_{m}/I_{D}
$$
\n
$$
g_{m}/I_{D}
$$
\n
$$
g_{m}/I_{D}
$$
\n
$$
g_{m}/I_{D}
$$
\n
$$
g_{m}/I_{D}
$$
\n
$$
g_{m}/I_{D}
$$
\n
$$
g_{m}/I_{D}
$$
\n
$$
g_{m}/I_{D}
$$
\n
$$
g_{m}/I_{D}
$$
\n
$$
g_{m}/I_{D}
$$
\n
$$
g_{m}/I_{D}
$$
\n
$$
g_{m}/I_{D}
$$
\n
$$
g_{m}/I_{D}
$$
\n
$$
g_{m}/I_{D}
$$
\n
$$
g_{m}/I_{D}
$$
\n
$$
g_{m}/I_{D}
$$
\n
$$
g_{m}/I_{D}
$$
\n
$$
g_{m}/I_{D}
$$
\n
$$
g_{m}/I_{D}
$$
\n
$$
g_{m}/I_{D}
$$
\n
$$
g_{m}/I_{D}
$$
\n
$$
g_{m}/I_{D}
$$
\n
$$
g_{m}/I_{D}
$$
\n
$$
g_{m}/I_{D}
$$
\n
$$
g_{m}/I_{D}
$$
\n
$$
g_{m}/I_{D}
$$
\n
$$
g_{m}/I_{D}
$$
\n
$$
g_{m}/I_{D}
$$
\n
$$
g_{m}/I_{D}
$$
\n
$$
g_{m}/I_{D}
$$
\n
$$
g_{m}/I_{D}
$$
\n
$$
g_{m}/I_{D}
$$
\n
$$
g_{m}/I_{D}
$$
\n
$$
g_{m}/I_{D}
$$
\n
$$
g_{m}/I_{D}
$$
\n
$$
g_{m}/I_{D}
$$
\n
$$
g_{m}/I_{D}
$$
\n
$$
g_{m}/I_{D}
$$
\n
$$
g_{m}/I_{D}
$$
\n
$$
g_{m}/I_{D}
$$
\n
$$
g_{m}/I_{D}
$$
\n
$$
g_{m}/I_{D}
$$
\n
$$
g_{m}/I_{D}
$$
\n
$$
g_{m}/I_{D}
$$
\n

We now have a better idea about the maximum possible  $g_m/I_D$ , but we still do not know how to model the transition region between the two IV laws

- In the transition region between weak and strong inversion, the drain current consists of both drift and diffusion currents
- One can show that the ratio of drift/diffusion current in moderate inversion and beyond is approximately (V<sub>GS</sub>-V<sub>t</sub>)/(kT/q)
- This means that the square law equation (which assumes 100% drift current) does not work unless the gate overdrive is several kT/q
- $\blacksquare$  Is there a simple expression that works for all three regions (weak, moderate and strong inversion)?
	- No, there is no closed-form expression that captures all modes of operation as well as "short channel effects"
	- This is why  $g_m/I_D$ -based design is very useful...

R. Walker **ECE/CS 5720/6720 Fall 2017** – Chapter 5 13

#### **FOM #2: Transit Frequency**

- Transistor figure of merit that relates to circuit speed and efficiency
	- The transit frequency of a transistor has "historically" been defined as the frequency where the magnitude of the common source current gain (|i<sub>o</sub>/i<sub>i</sub>|) falls to unity

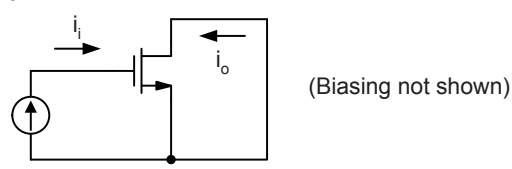

Ignoring extrinsic capacitance and  $C_{ab}$ , and using the square law model:

$$
\omega_T = \frac{g_m}{C_{gs}} \approx \frac{3}{2} \frac{\mu V_{OV}}{L^2}
$$

We'll use this improved definition for  $g_m/I_D$ -based design:

$$
\omega_{\rm T} \triangleq \frac{\rm g_{m}}{\rm C_{gg}} = \frac{\rm g_{m}}{\rm C_{gs} + \rm C_{gb} + \rm C_{gd}}
$$

#### **Transit Frequency Interpretation**

- The transit frequency is only useful as a figure of merit in that it quantifies  $g_{m}/C_{gg}$ – Tells you how much  $C_{gg}$  you get for a given  $g_m$
- It does not accurately predict up to which frequency you can use the device – See slide 46 of Chapter 2
- $\blacksquare$  At a high level, C<sub>gg</sub> affects circuit speed
	- At a lower level,  $C_{qs}$ ,  $C_{qb}$ , and  $C_{qd}$  affect a circuit's bandwidth differently
		- e.g. Miller effect in a common course stage,  $(1+|Av|)C_{gd}$  versus  $C_{gs}$
- We'll see that  $C_{qs}/C_{qq}$ ,  $C_{qd}/C_{qq}$ , etc. are fairly stable ratios
	- Having a small  $C_{qq}$  means the individual components are small too

R. Walker **ECE/CS 5720/6720 Fall 2017** – Chapter 5 15 15

#### **FOM #3: Intrinsic Gain**

Transistor figure of merit related to the maximum gain a circuit can achieve

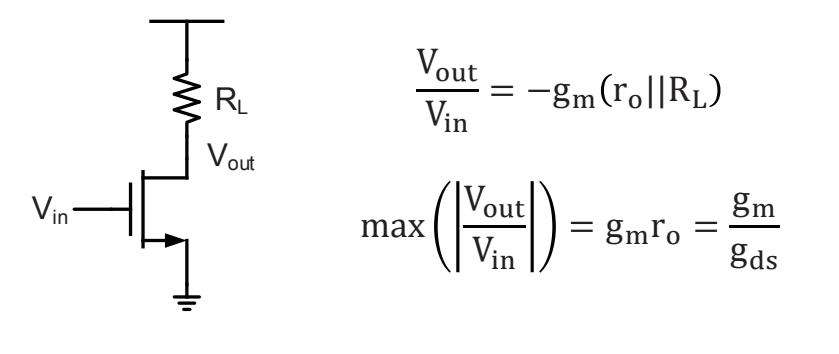

Square law:  $g_{\rm m}r_{\rm o} = \frac{1}{\lambda} \frac{g_{\rm m}}{I_{\rm D}} = \frac{1}{\lambda} \frac{2}{V_{\rm OV}}$  A very poor model g<sub>m</sub>  $I_D$  $=\frac{1}{2}$  $\lambda$  $\overline{c}$  $V_{\rm OV}$ 

- Intrinsic gain is typically related to circuit accuracy
	- e.g. in feedback circuits, we use high open-loop gain to make an accurate closed-loop gain

The gain of amplifiers with active loads is fundamentally linked to intrinsic gain

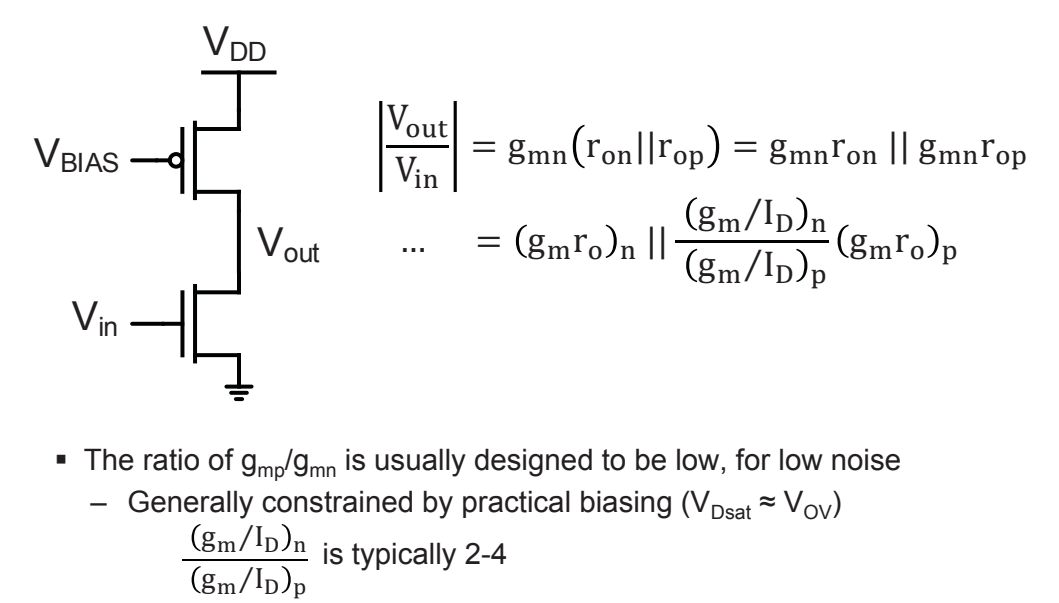

R. Walker **ECE/CS 5720/6720 Fall 2017** – Chapter 5 17

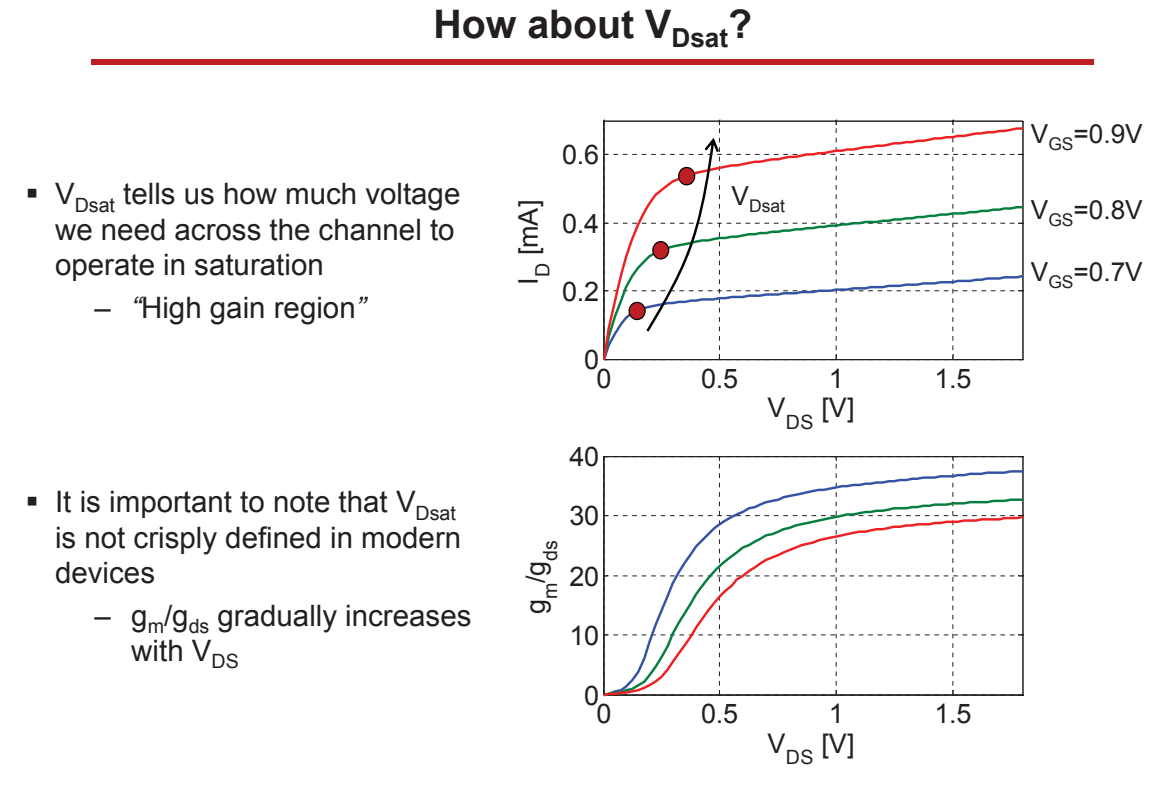

It turns out that  $2/(g_m/I_D)$  is a reasonable first-order estimate for  $V_{Dsat}$ 

$$
I_{D} = K (V_{GS} - V_{t})^{2}
$$
  
\n
$$
g_{m} = 2K (V_{GS} - V_{t})
$$
  
\n
$$
\frac{2}{(g_{m} / I_{D})} = (V_{GS} - V_{t}) = V_{OV} = V_{Dsat}
$$

Consistent with the classical first-order relationship

#### **Square Law Weak Inversion**

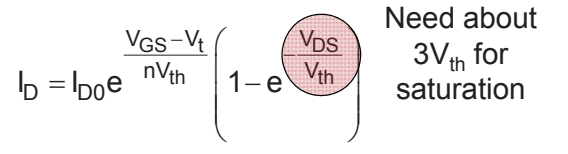

$$
g_m = \frac{I_{D0}}{nV_{th}} e^{\frac{V_{GS} - V_t}{nV_{th}}} \left( 1 - e^{\frac{-V_{DS}}{V_{th}}} \right)
$$

$$
\frac{2}{(g_m / I_D)} = 2nV_{th} \cong 3V_{th}
$$

Corresponds well with the required minimum  $V_{DS}$ 

R. Walker **EXELVING THE REFULL STATE OF STATE OF STATE REFULL STATE STATE OF STATE STATE STATE STATE STATE STATE** 

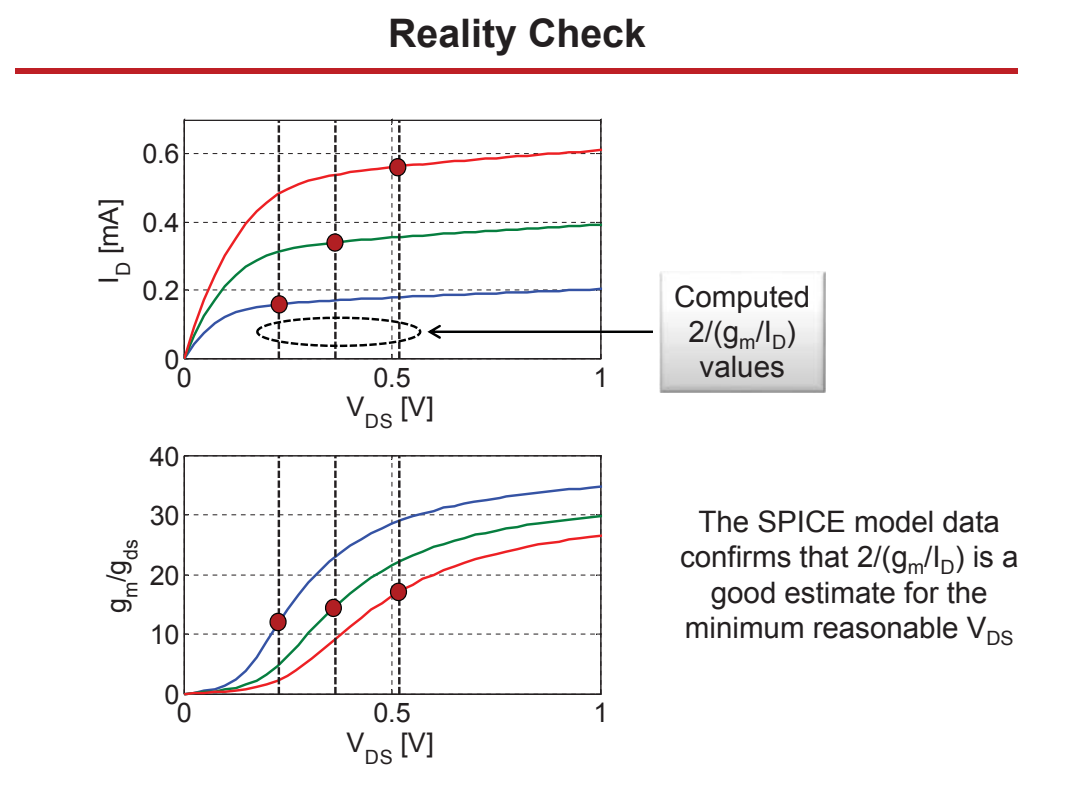

#### **Summary: Transistor Figures of Merit for Design**

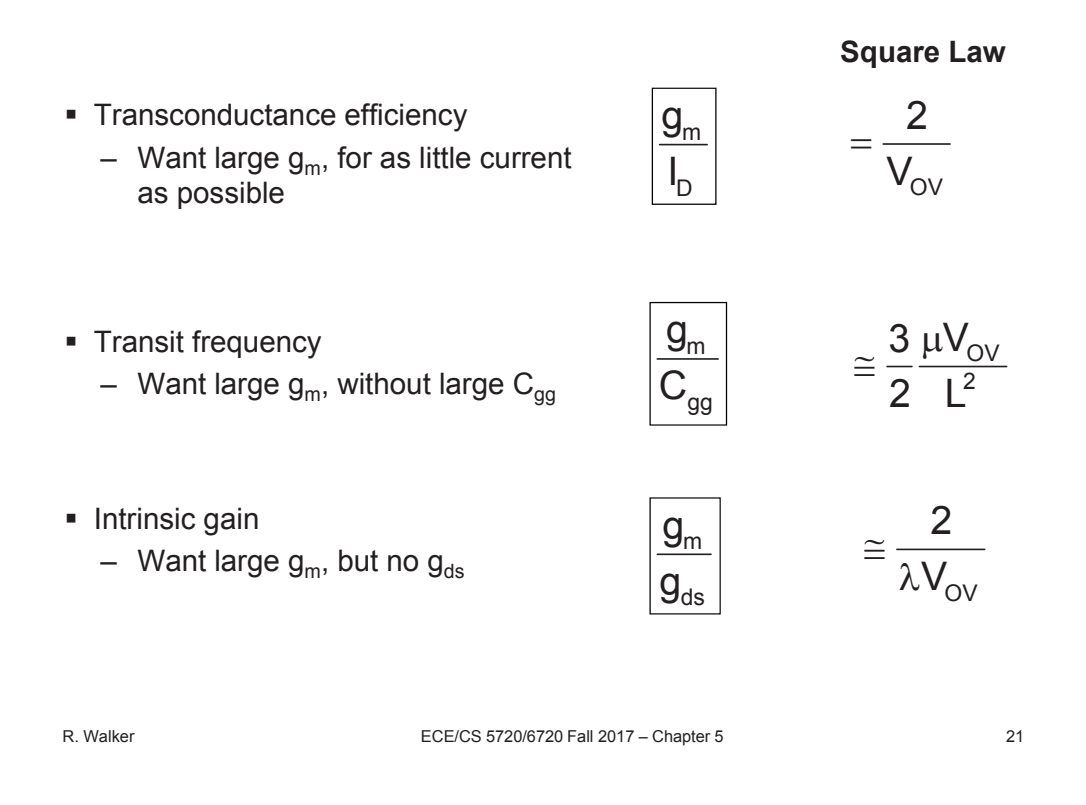

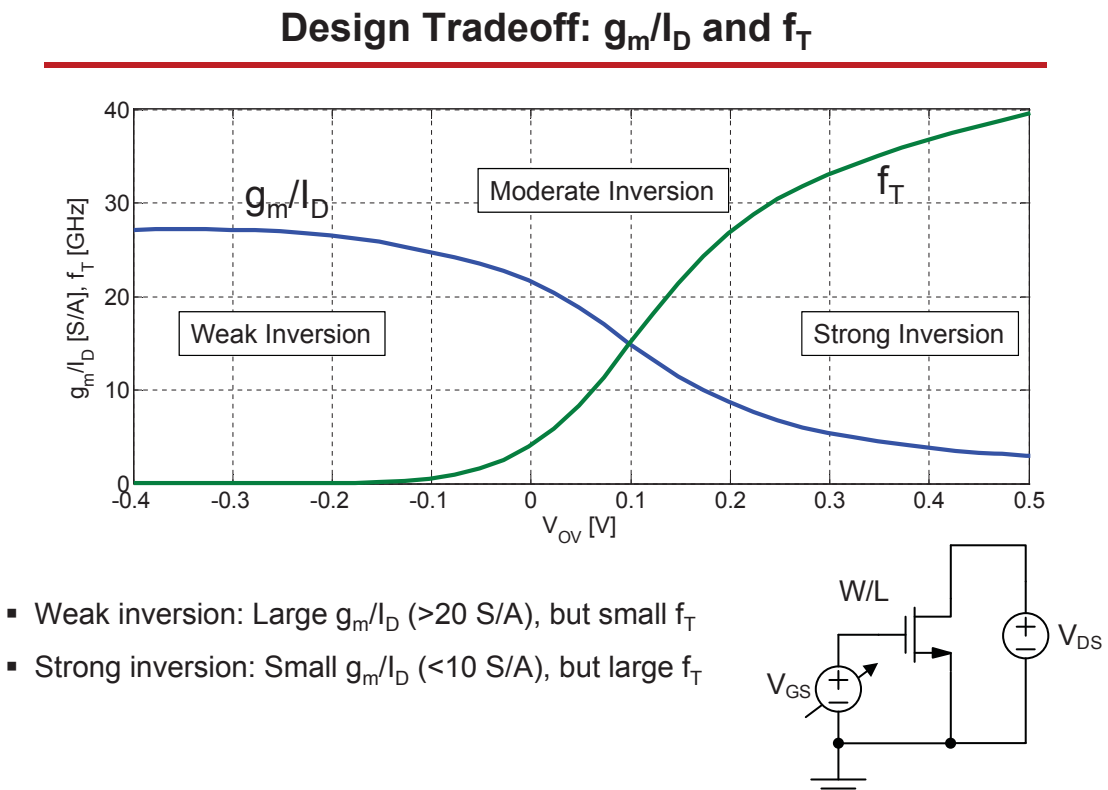

R. Walker **EXELVENT CONSIST ECE/CS 5720/6720 Fall 2017 – Chapter 5** 22

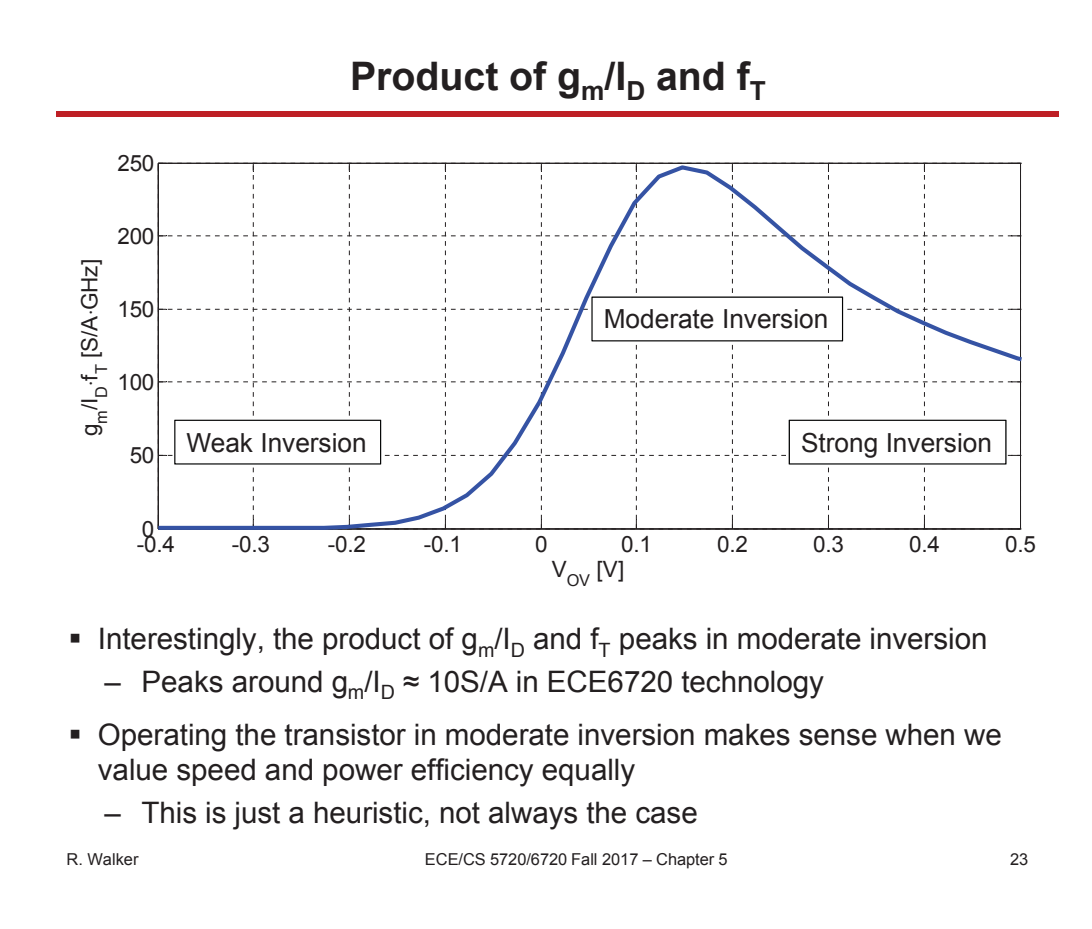

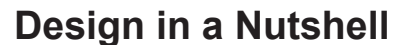

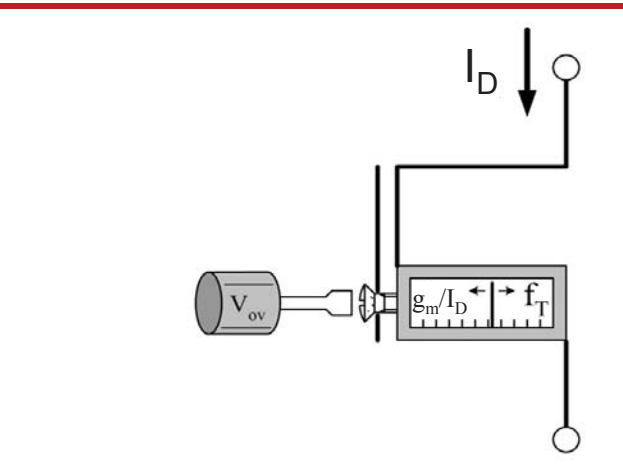

- Choose length such that the circuit has 'enough' gain
- Choose the inversion level according to the proper tradeoff between speed ( $f_T$ ) and transconductance efficiency ( $g_m/I_D$ ) for the given circuit
- The inversion level is fully determined by the gate overdrive  $V_{\text{OV}}$ 
	- But,  $V_{\text{OV}}$  is not a very interesting parameter outside the square law framework; not much can be computed from  $V_{\text{OV}}$

The inversion level is also fully defined once we pick  $g_m/I_D$ , so there is no need to know  $V_{\text{OV}}$ 

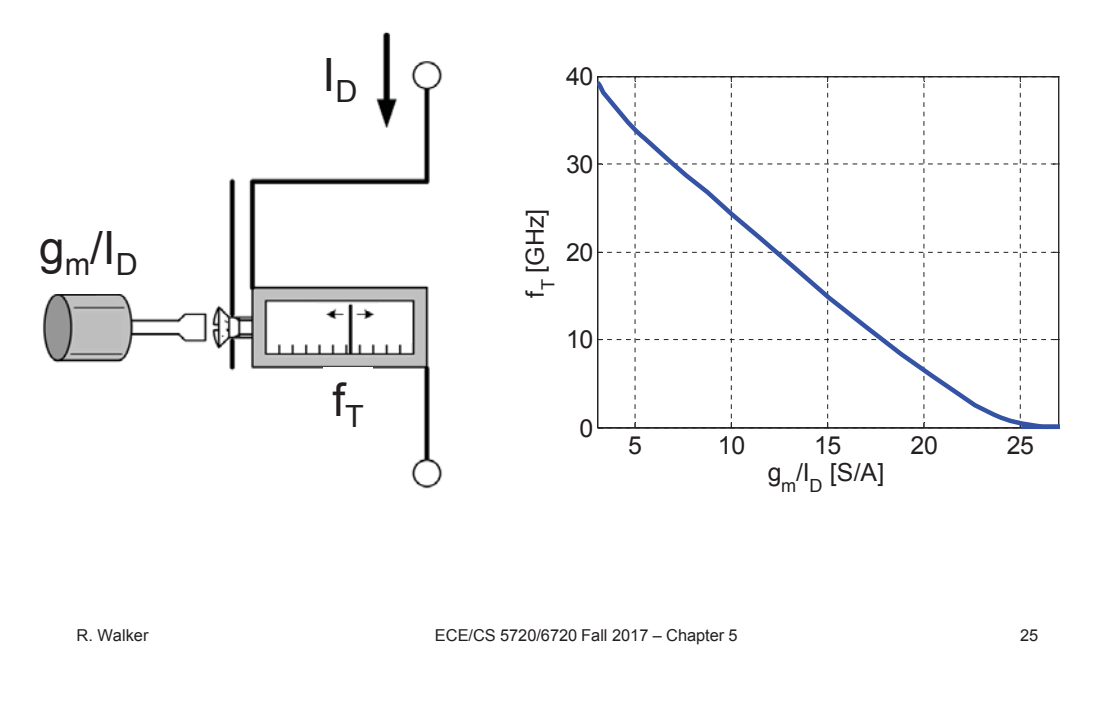

## **Outline**

- Review the three main figures of merit for transistors:  $g_m/I_D$ ,  $\omega_T$ ,  $g_m/g_{ds}$ – Transistor characteristics that are directly linked to circuit performance
- See how the square law fails in practice
- Discuss  $g_m/I_D$ -based design using lookup tables/charts
	- Quantitative design methodology based on characterizing transistors
	- Intuitive framework for exploring and optimizing circuit performance
		- Transistor figures of merit become useful design variables
- Design example using  $g_m/I_D$  methodology
- **Learning objectives** 
	- Understand tradeoffs between speed, power efficiency, and gain
		- In transistors, and in circuits
	- Be able to use technology characterization tables/charts to size transistors
		- Get practice in the design project
	- Develop a systematic design methodology in the absence of simple analytical models like the square law equation

#### **The Problem**

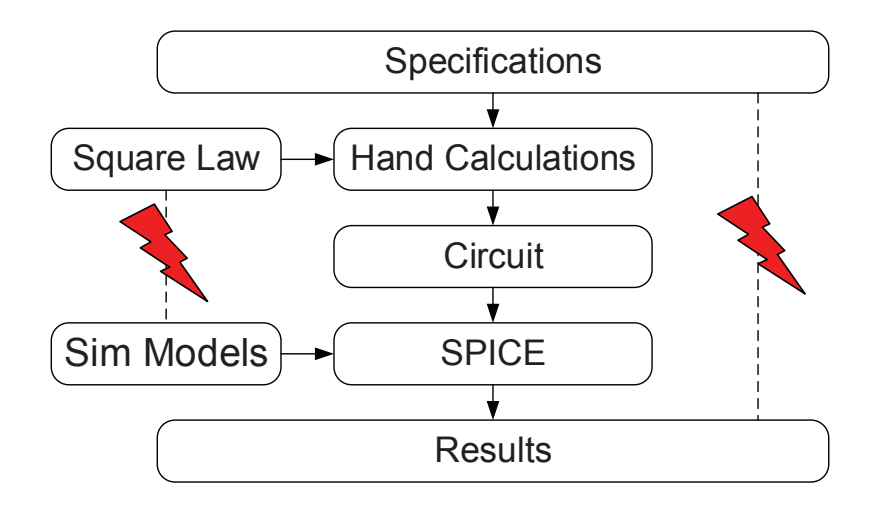

 Since there is a disconnect between actual transistor behavior and the simple square law model, any square-law driven design optimization will be far off from SPICE results

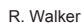

ECE/CS 5720/6720 Fall 2017 – Chapter 5 27

#### **Unfortunate Consequence**

- In the absence of a simple set of equations for hand analysis, many designers tend to converge toward a "SPICE monkey" design methodology
	- No hand calculations, play SPICE like a video game until the circuit "somehow" meets the specifications
	- Typically results in sub-optimal designs, uninformed design decisions, circuit marginalities, etc.
- Our goal
	- Maintain a systematic design methodology in the absence of a set of useful compact MOS equations
- **Strategy** 
	- Design using look-up tables or charts

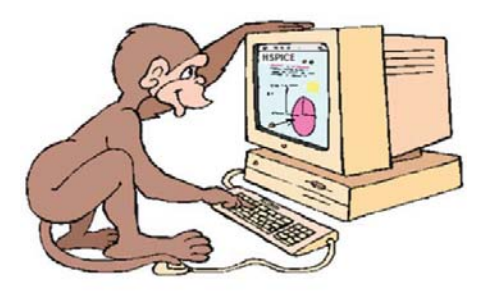

[Courtesy Isaac Martinez]

#### **The Solution**

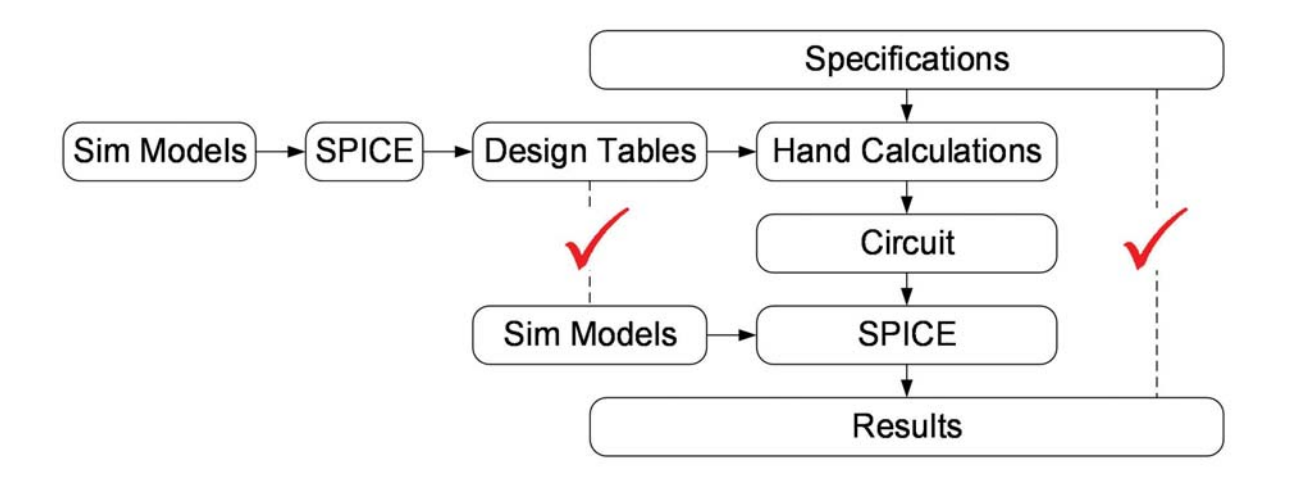

Use pre-computed SPICE data in hand calculations

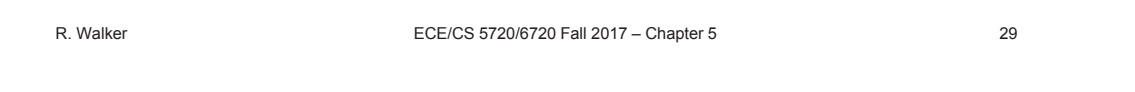

## **gm/ID-centric Technology Characterization**

- Tabulate the figures of merit considering  $g_m/I_D$  as an index, over a reasonable range of  $g_m/I_D$  and channel lengths
	- Transit frequency  $(f<sub>T</sub>)$
	- Intrinsic gain  $(g_m/g_{ds})$
- Also tabulate relative estimates of capacitances
	- $-$  C<sub>gd</sub>/C<sub>gg</sub> and C<sub>dd</sub>/C<sub>gg</sub>
- In order to compute device widths, we need one more table that links  $g_m/I_D$  and current density  $I_D/W$
- Note that all of these parameters are (to first order) independent of device width

#### **Starting Point: Technology Characterization via DC Sweep**

- Obtain these tables through a DC sweep simulation of the transistor models
	- Measure transistor .op parameters at each point of the sweep
		- $g_m$ ,  $I_D$ ,  $C_{qa}$ ,  $g_{ds}$ , etc.
	- Repeat the sweep for different lengths
		- $180$ nm, 200nm, ..... 3µm
	- Generate charts, Matlab arrays, etc.
- Simple version: sweep  $V_{GS}$  with  $V_{DS}$  held fixed at  $V_{DS} = V_{DD}/2$ 
	- The figures of merit and  $I_D/W$  don't vary too much with  $V_{DS}$
- Advanced version: sweep  $V_{DS}$  and  $V_{BS}$  also

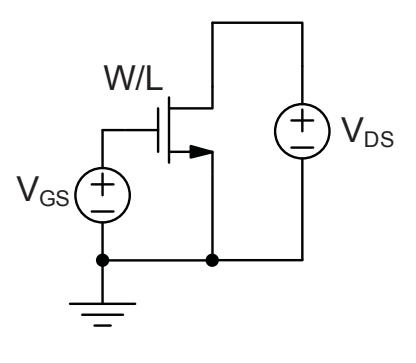

R. Walker ECE/CS 5720/6720 Fall 2017 – Chapter 5 31

#### **HSPICE Example**

```
* Example HSPICE netlist/simulation, techchar.sp
* Model file
.inc './models/ece6720.mod'
* Define 'width' and 'length' in a parameter file,
* along with 'gsmax' and 'gsstep'
.inc 'techchar_params.sp'
.param ds = 0.9
.param gs = 0.9
vdsn vdn 0 dc 'ds'
vgsn vgn 0 dc 'gs'
mn vdn vgn 0 0 nmos6720 L='length' W='width'
.options dccap post brief accurate nomod
.dc gs 0 'gsmax' 'gsstep'
.probe n_id = par('i(mn)')
.probe n_gm = par('gmo(mn)')
.probe n_gds = par('gdso(mn)')
.probe n_cgg = par('cggbo(mn)')
```
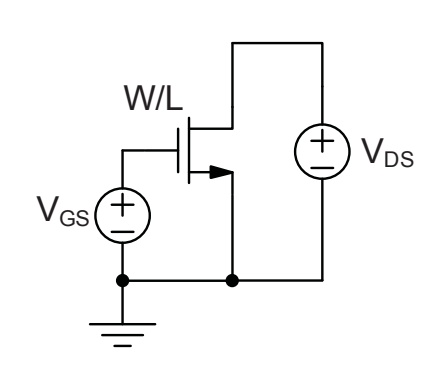

#### **Example Matlab Wrapper**

```
% Example Matlab wrapper
% HSPICE toolbox
addpath('./HSPICEToolBox')
% Parameters for HSPICE runs
VGS_step = 25e-3; VGS_max = 1.8;
VGS = 0:VGS step:VGS max;
W = 5e-6; L = [(0.18:0.02:0.5) (0.6:0.1:1.0) (1.2:0.2:3)]*1e-6;
% HSPICE simulation loop
for i = 1: length(L)% write out circuit parameters and run HSPICE
    fid = fopen('techchar_params.sp', 'w');
    fprintf(fid,'*** simulation parameters **** %s\n', datestr(now));
    fprintf(fid,'.param width = %d\n', W);
    fprintf(fid,'.param length = %d\n', L(i));
    fprintf(fid,'.param gsstep = %d\n', VGS_step);
    \texttt{fprintf}(\texttt{fid}\,,\,{}'.\,\texttt{param}~\texttt{gsmax}~=~\texttt{\$d\{n'\,,\ VGS\_max\}}~;fclose(fid);
    system('/uusoc/facility/cad_common/Synopsys/hspice_G-2012.06-SP1/hspice/bin/hspice...
              techchar.sp >! techchar.out');
    %Read and store results
    h = loadsig(techchar.sw0);
    nch.GM(i,:) = evalsig(h, 'n_gm');
    nch.ID(i,:) = evalsig(h, 'n_id');nch.CGG(i,:) = evalsig(h, 'n_cgg');
    nch.GDS(i,:) = evalsig(h, 'n_gds');
end
```
R. Walker ECE/CS 5720/6720 Fall 2017 – Chapter 5 33

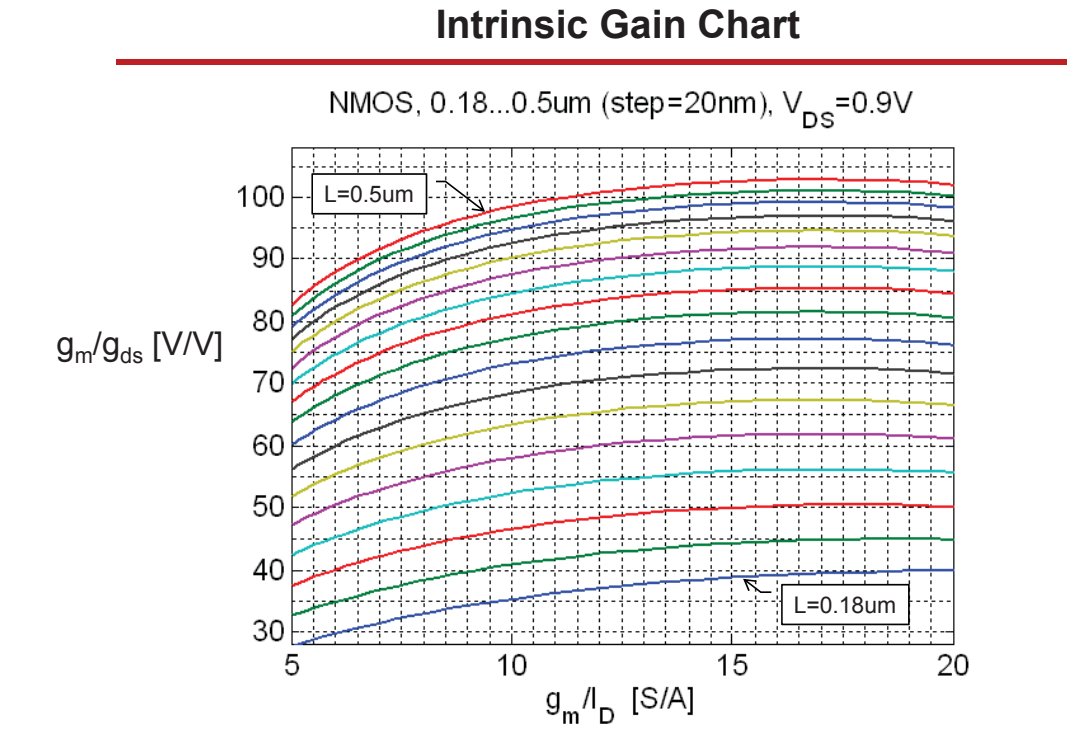

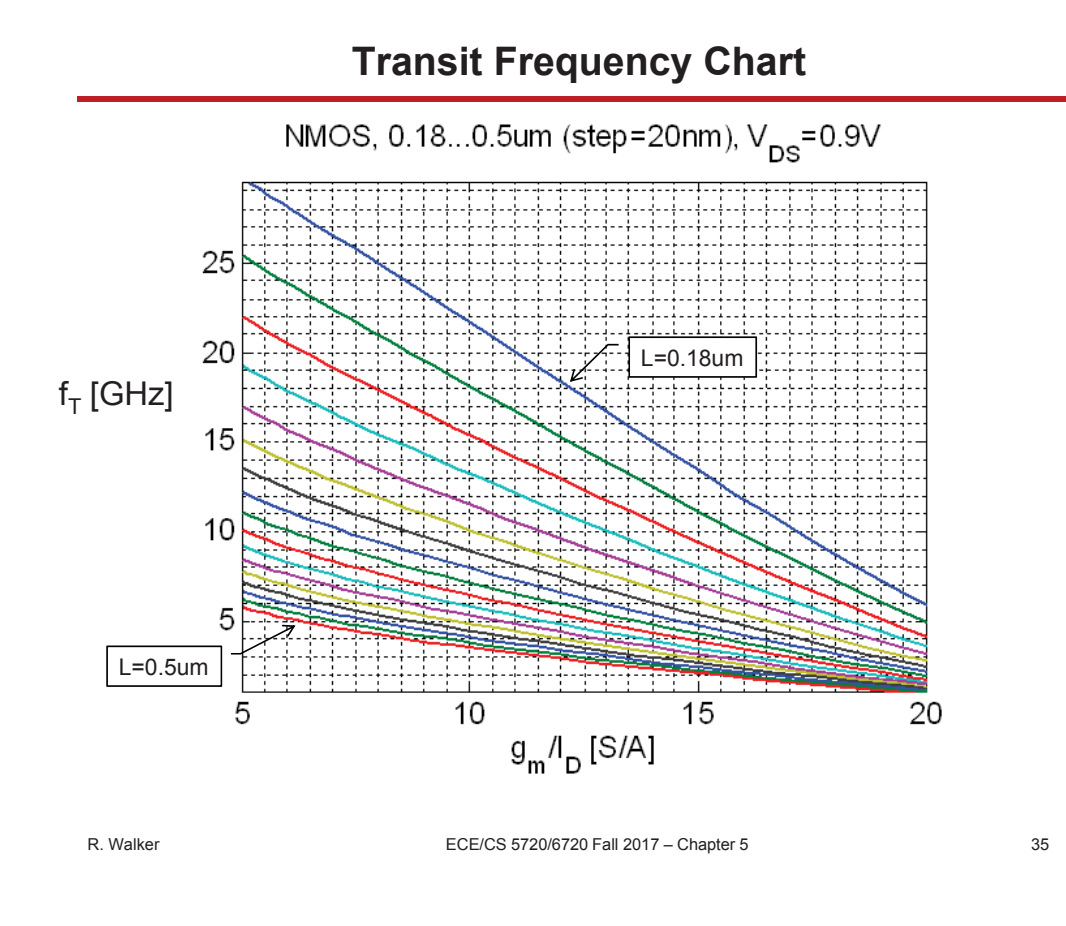

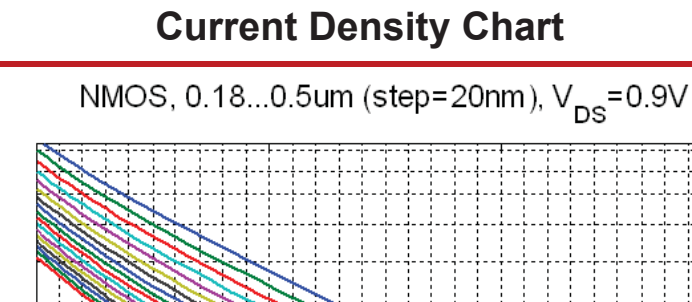

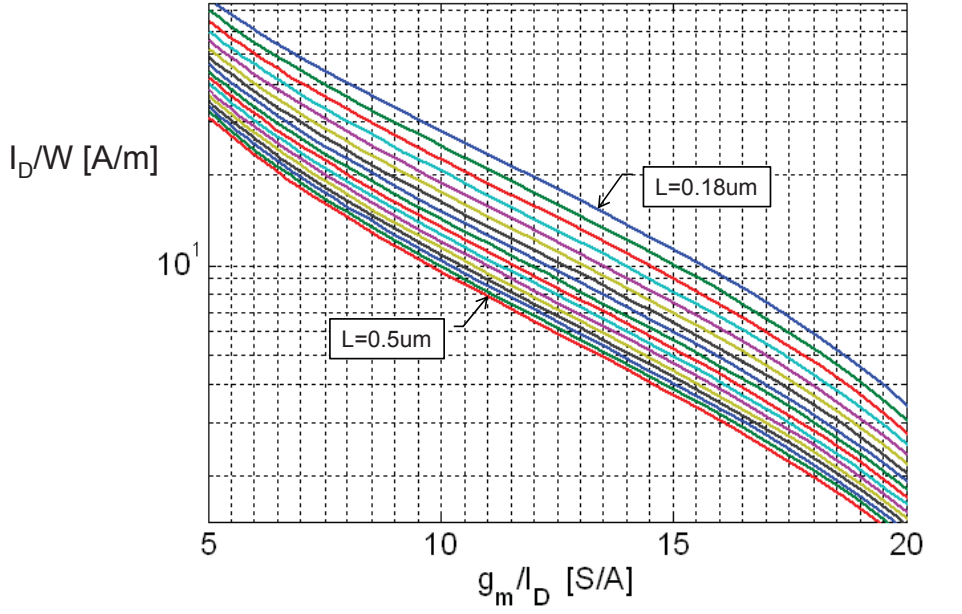

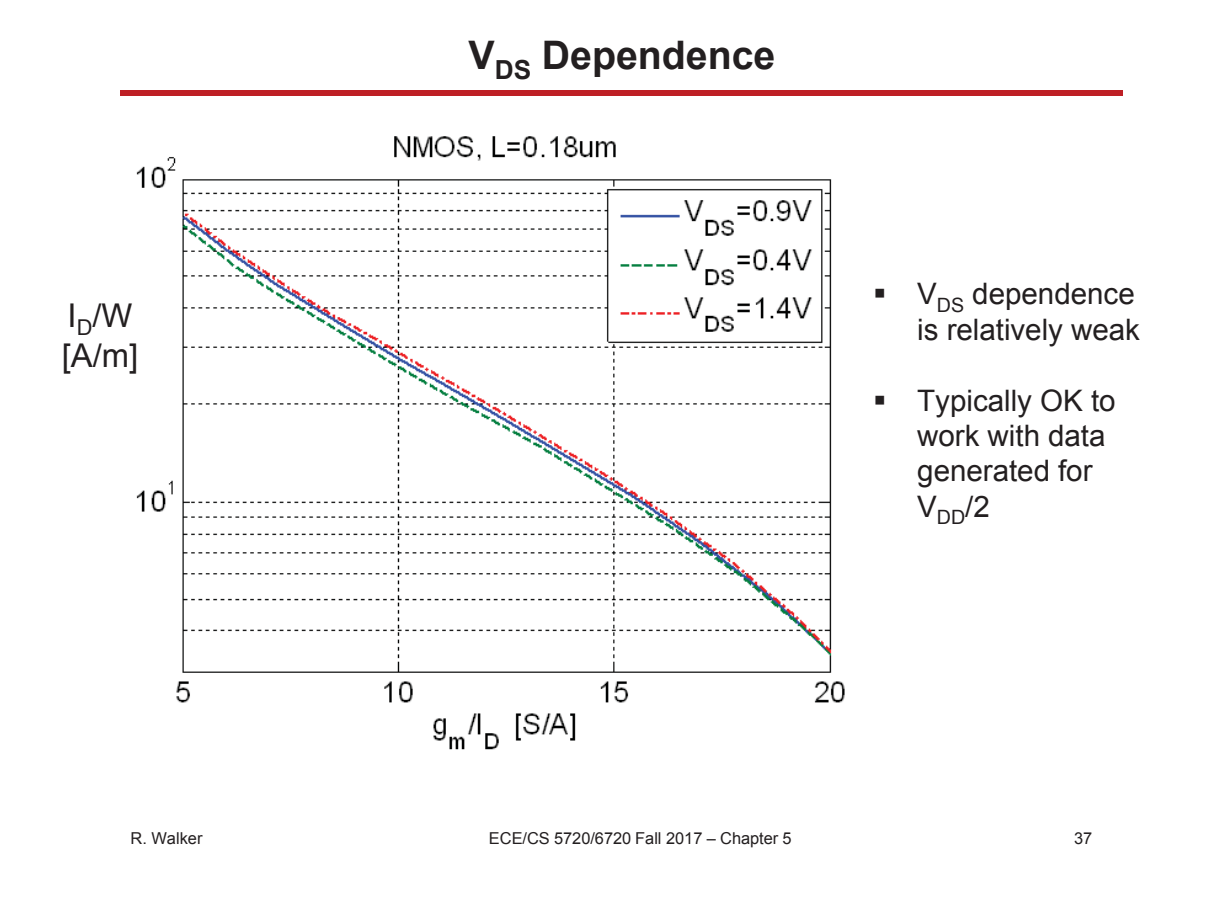

## **Handling Extrinsic Capacitances**

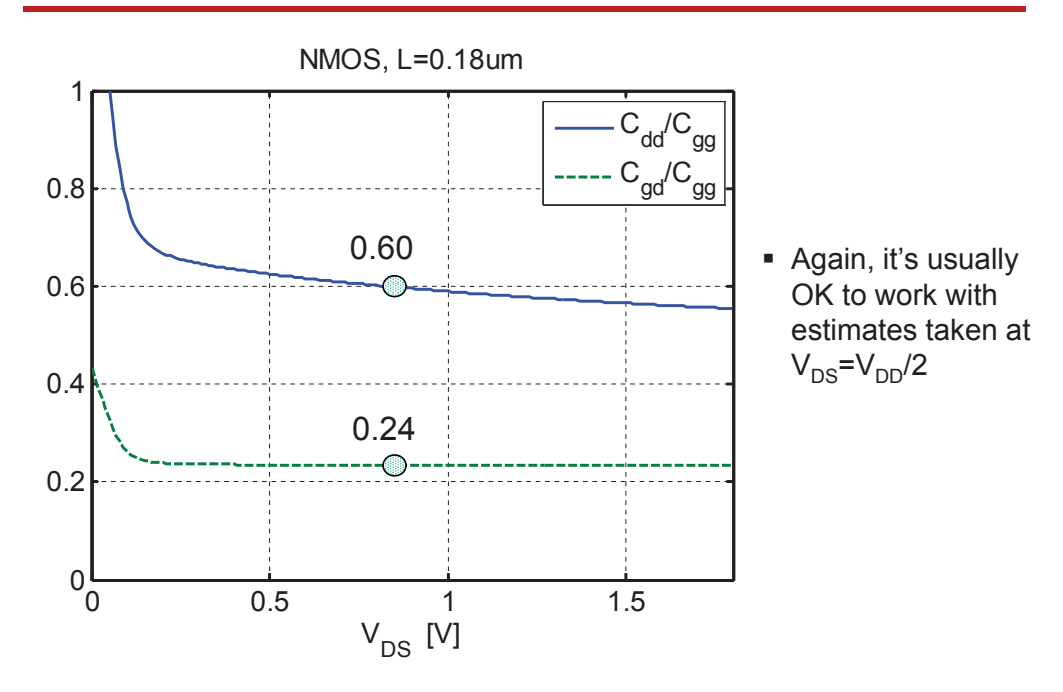

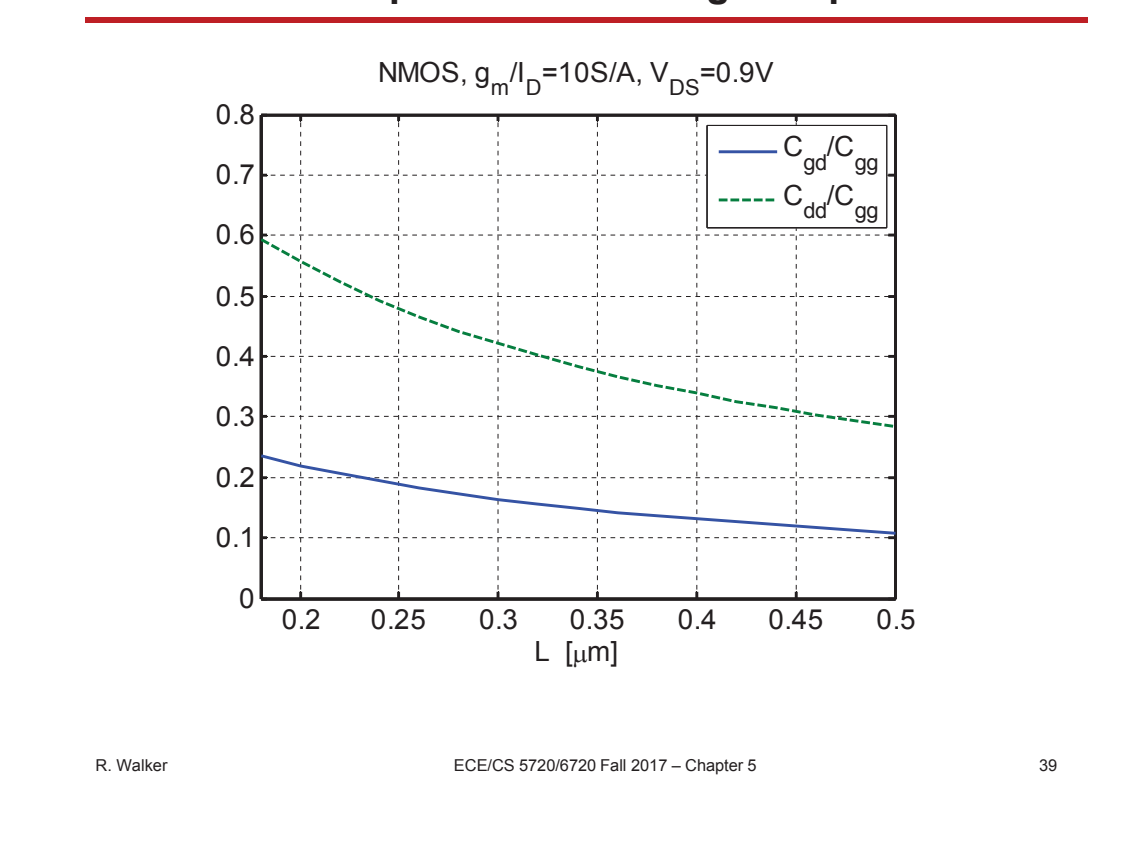

**Extrinsic Capacitances – Length Dependence**

**Extrinsic Capacitances (PMOS) – Length Dependence**

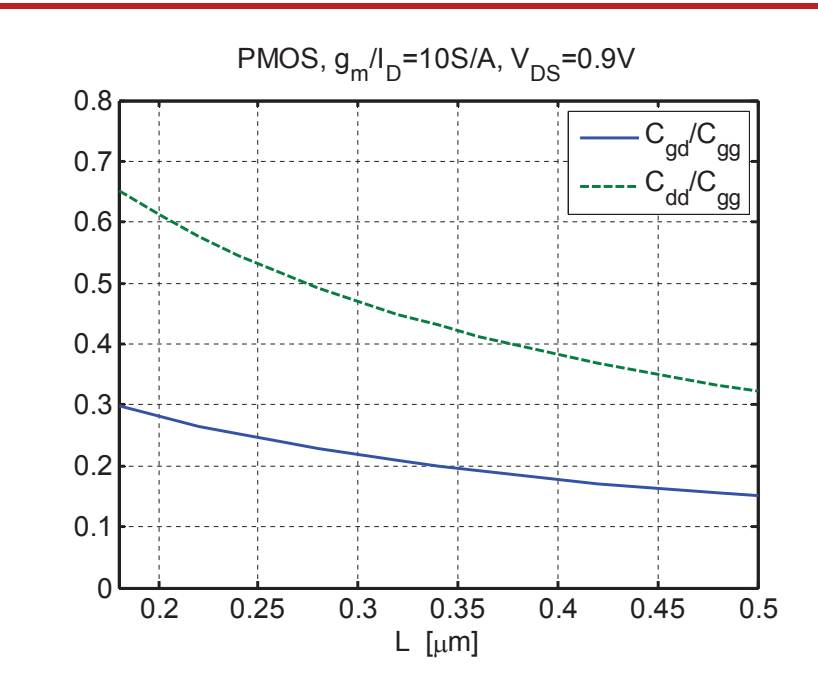

- **How can we use all this data for systematic design?**
- **Many options exist** 
	- And you can invent your own, if you like
- Method taught in ECE6720
	- Look at the transistor in terms of width-independent figures of merit that are intimately linked to design specifications and performance
		- Rather than physical modeling parameters that do not directly relate to circuit specs
	- Think about the design tradeoffs in terms of the MOSFET's inversion level (bias point), using  $g_m/I_D$  as a proxy

R. Walker ECE/CS 5720/6720 Fall 2017 – Chapter 5 41

## **A Generic Design Flow**

- 1) Determine  $g_m$  (from design objectives)
- 2) Pick L

Short channel  $\rightarrow$  high  $f<sub>T</sub>$  (high speed) Long channel  $\rightarrow$  high intrinsic gain

- 3) Pick  $g_m/I_D$ Large  $g_m/I_D \rightarrow$  low power, large signal swing (low  $V_{DSsat}$ ) Small  $g_m/I_D \rightarrow high f_T$  (high speed)
- 4) Determine  $I_D$  (from  $g_m$  and  $g_m/I_D$ )
- 5) Determine W (from  $I_D/W$ )

Many other possibilities exist (depends on circuit specifics, design constraints and objectives)

#### **Basic Design Example**

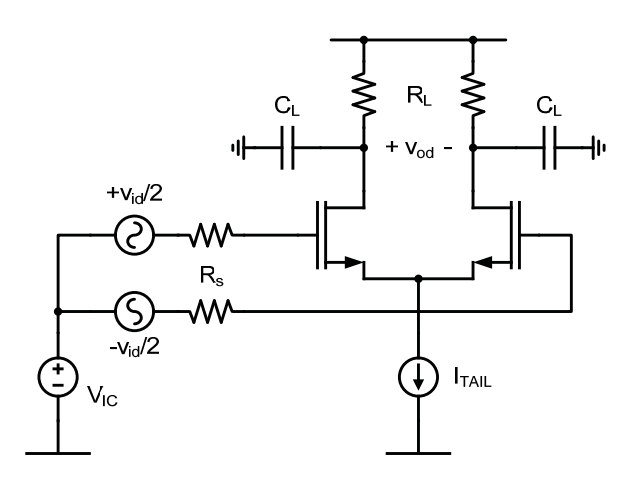

- Given specifications and objectives
	- $-$  0.18 $\mu$ m technology
	- $-$  Low frequency gain  $= -4$
	- $-$  R<sub>1</sub>=1k, C<sub>1</sub>=50fF, R<sub>s</sub>=10kΩ
	- Maximize bandwidth while keeping  $I_{\text{TAIL}} \leq 600 \mu \text{A}$ 
		- Implies  $L=L_{min}=0.18\mu m$
	- Determine device width
	- Estimate dominant and nondominant pole

R. Walker ECE/CS 5720/6720 Fall 2017 – Chapter 5 43

#### **Small-Signal Half-Circuit Model**

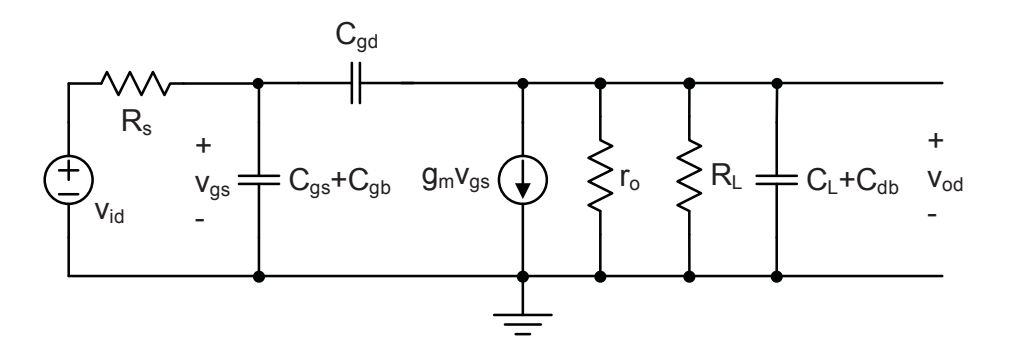

Calculate  $g_m$  and  $g_m/I_D$ 

$$
|A_{\nu 0}| \cong g_m R_L = 4 \qquad \Rightarrow \quad g_m = \frac{4}{1k\Omega} = 4mS \qquad \qquad \left| \frac{g_m}{I_D} = \frac{4mS}{300 \mu A} = 13.3 \frac{S}{A} \right|
$$

$$
|A_{\rm vo}| = g_{\rm m} (R_{\rm L} || r_{\rm o})
$$
  

$$
\therefore 4 = g_{\rm m} R_{\rm L} || g_{\rm m} r_{\rm o}
$$
  

$$
\frac{1}{4} = \frac{1}{g_{\rm m} R_{\rm L}} + \frac{1}{g_{\rm m} r_{\rm o}}
$$

Even at  $L=L_{min}= 0.18 \mu m$ , we have  $g_{m}r_{o} > 30$ 

$$
\frac{1}{4} >> \frac{1}{30}
$$
\n
$$
\therefore \frac{1}{4} \cong \frac{1}{4} - \frac{1}{g_m r_o} = \frac{1}{g_m R_L}
$$
\n
$$
4 \cong g_m R_L
$$

 $r<sub>o</sub>$  is negligible in this design problem

R. Walker ECE/CS 5720/6720 Fall 2017 – Chapter 5 45

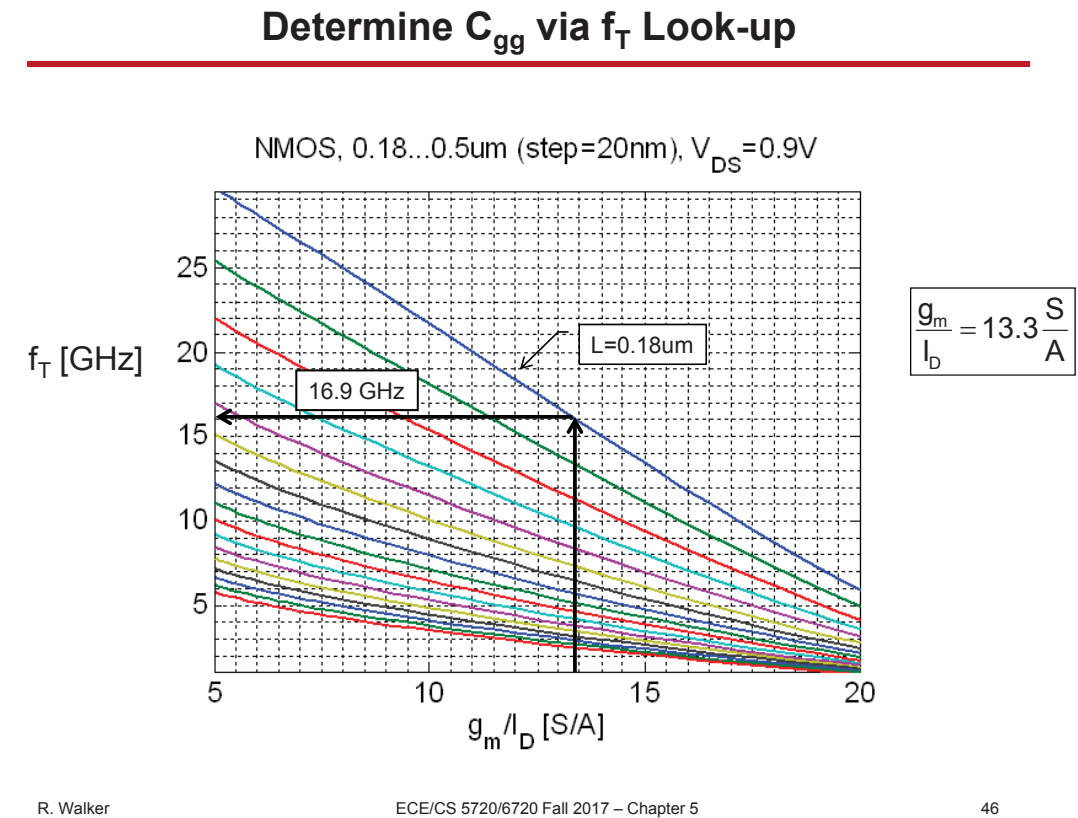

#### **Calculate Capacitance Values**

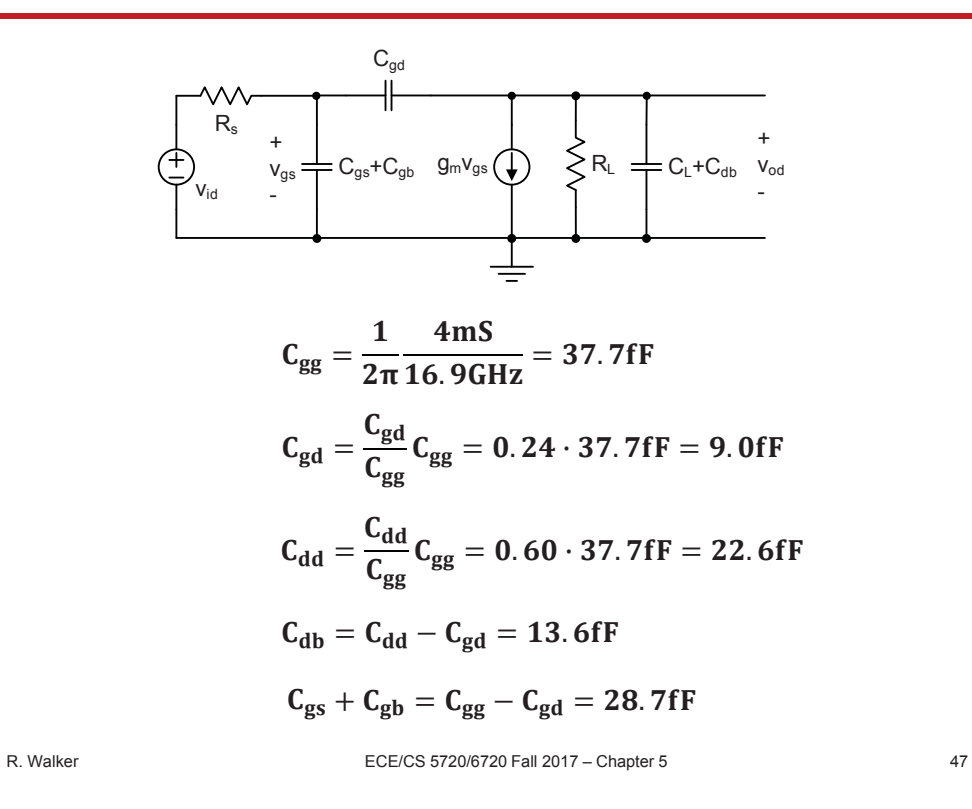

#### **Zero and Pole Expressions**

KCL analysis shows you: 
$$
H(s) = \frac{-g_m R_L (1 - sC_{gd}/g_m)}{1 + b_1 s + b_2 s^2}
$$
  
\nHigh frequency zero:  $\omega_z = \frac{g_m}{C_{gd}} \gg \omega_T \rightarrow \text{ negligible}$   
\nDenominator coefficients:  $b_1 = R_s [C_{gs} + C_{gd}(1 + |A_{vo}|)] + R_L (C_L + C_{gd})$   
\n $b_2 = R_s R_L (C_{gs} C_L + C_{gs} C_{gd} + C_L C_{gd})$   
\n(C<sub>db</sub> can be added to C<sub>L</sub> if significant)  
\nDomain to be approximation:  $\omega_{p1} \approx \frac{1}{b_1}$   $f_{p1} \approx 200 MHz$   
\nNon-dominant pole approximation:  $\omega_{p2} \approx \frac{b_1}{b_1}$   $f_{p2} \approx 5.8 GHz$ 

R. Walker ECE/CS 5720/6720 Fall 2017 – Chapter 5 48

2

b

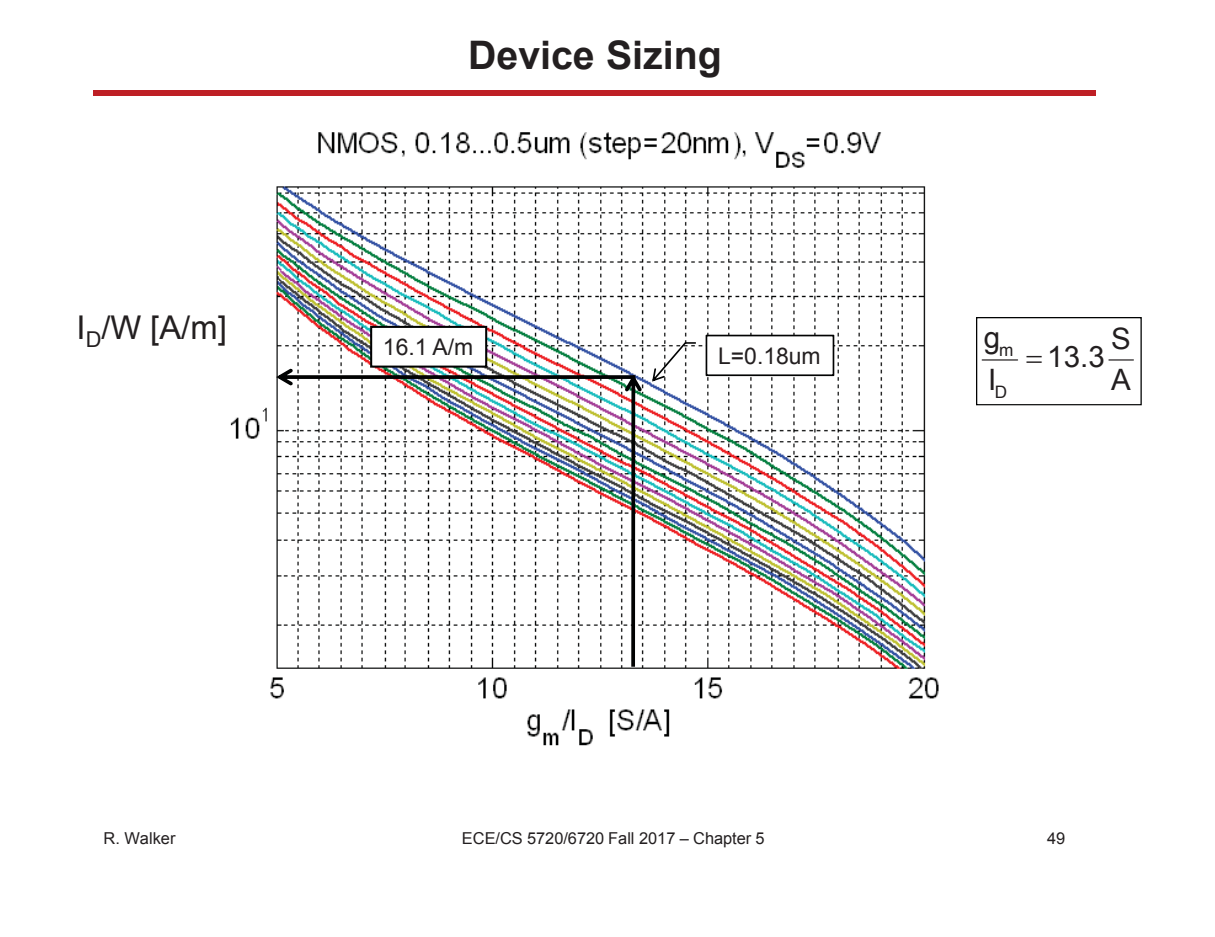

## **A Note on Current Density**

- Designing with current density charts in a normalized, width-independent space works because
	- Current density and  $g_m/I_D$  are independent of W
		- $I_D/W \sim WW/W$
		- $\;{\rm g}_{\rm m}/{\rm I}_{\rm D}\sim{\rm W}/{\rm W}$
	- There is a one-to-one mapping from  $g_m/I_D$  to current density

Square law:

\n
$$
\frac{g_m}{I_D} = \frac{2}{V_{ov}}
$$
\n
$$
\frac{I_D}{W} = \frac{1}{2} \mu C_{ox} \frac{1}{L} V_{ov}^2 = \mu C_{ox} \frac{1}{L} \left(\frac{1}{2} \frac{g_m}{I_D}\right)^{-2}
$$
\nGeneral case:

\n
$$
\frac{g_m}{I_D} = f(V_{ov})
$$
\n
$$
\frac{I_D}{W} = g(V_{ov}) = g\left(f^{-1}\left(\frac{g_m}{I_D}\right)\right)
$$

#### **Circuit For SPICE Verification**

**Device width** D  $W = \frac{I_D}{I_D} = \frac{300 \mu A}{16.1 A/m} = 18.6 \mu m$ W  $=$   $I_D$   $=$   $\frac{300 \mu A}{4.2 \mu A}$  = 18.6 $\mu$ 

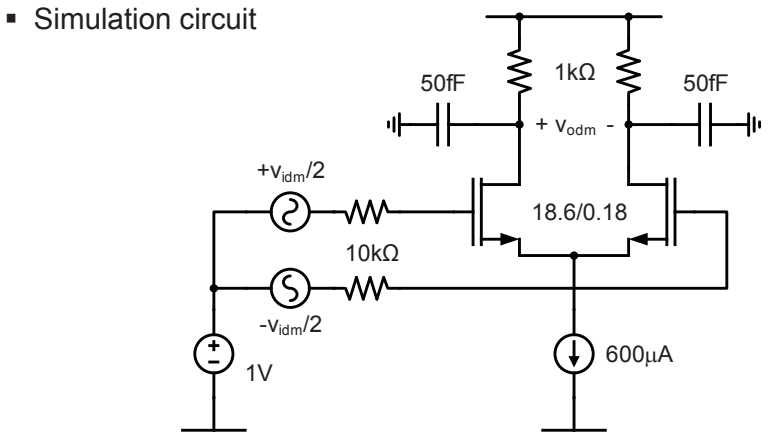

R. Walker **EXELVER 5720/6720 Fall 2017** – Chapter 5 51

## **Simulated DC Operating Point (Cadence/Spectre)**

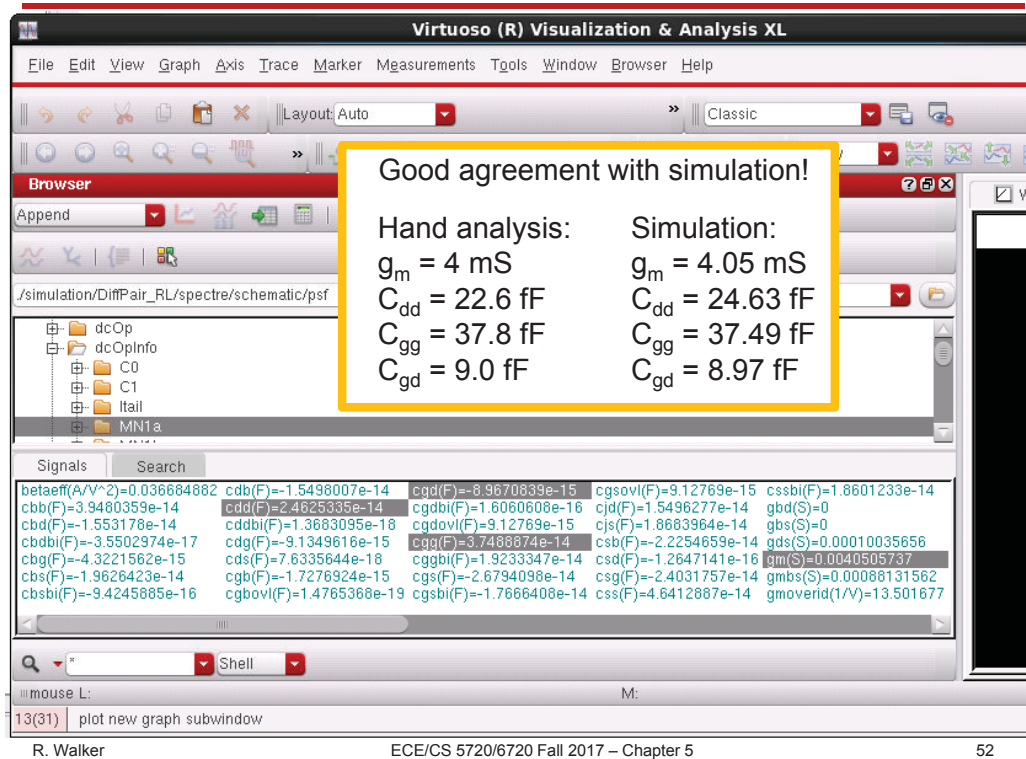

#### **Spectre dcOpInfo Capacitance Output Parameters**

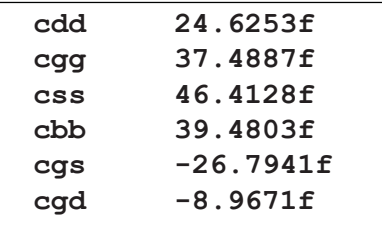

Note: you can ignore the negative signs, they are artifacts from the way Spectre computes small signal capacitances, e.g.  $C_{gs} = dQ_{g}/dV_{s}$ 

**Spectre dcOpInfo output parameter Corresponding Small Signal Model Elements**

$$
cdd \equiv C_{gd} + C_{db}
$$
  
\n
$$
cgg \equiv C_{gs} + C_{gd} + C_{gb}
$$
  
\n
$$
css \equiv C_{gs} + C_{sb}
$$
  
\n
$$
cbs \equiv C_{gb} + C_{sb} + C_{db}
$$
  
\n
$$
cgs \equiv C_{gs}
$$
  
\n
$$
cgd \equiv C_{gd}
$$

See Cadence help/manuals for more parameters and details: 'cdnshelp' from the command prompt, then search for bsim3v3 and see the section "Operating-Point Parameters"

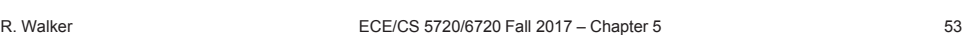

## **Simulated AC Response**

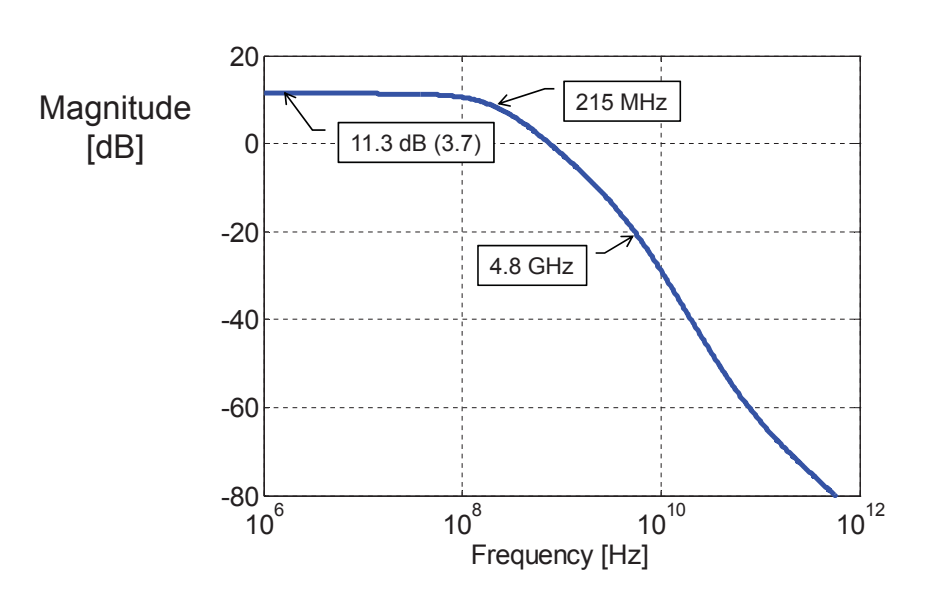

• Calculated values:  $|A_{\nu 0}| = 12$  dB (4.0),  $f_{p1} = 200$  MHz,  $f_{p2} = 5.8$  GHz

## **Cadence Schematic**

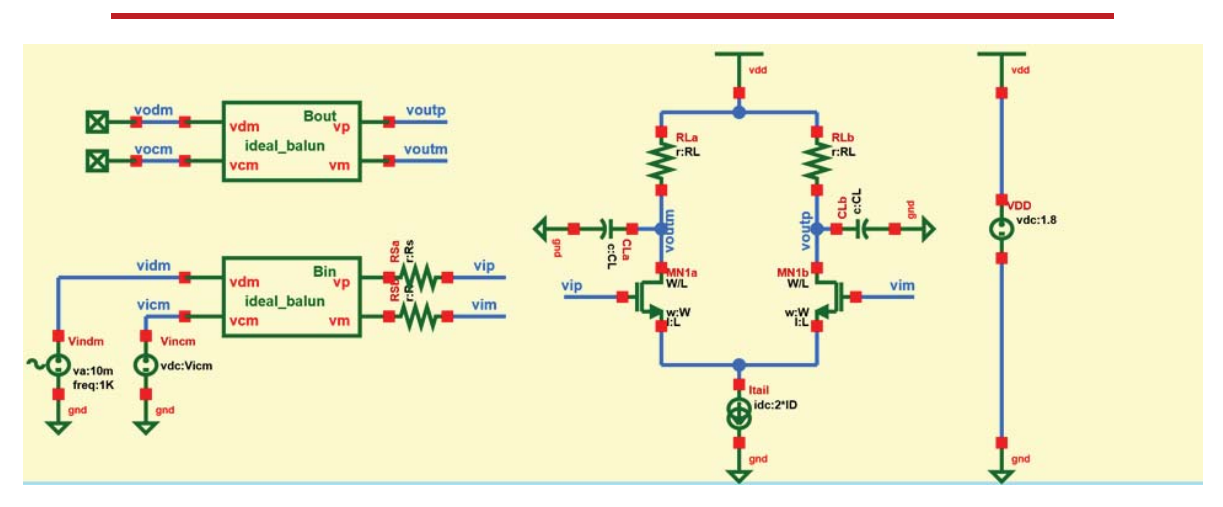

- W, L, Rs, RL, CL, ID are setup as design variables in ADE L
- **IDEA** Ideal baluns (from the ECE6720 library) are used to handle differential and common mode conversion

R. Walker ECE/CS 5720/6720 Fall 2017 – Chapter 5 55

## **Using Pole/Zero Analysis (pz)**

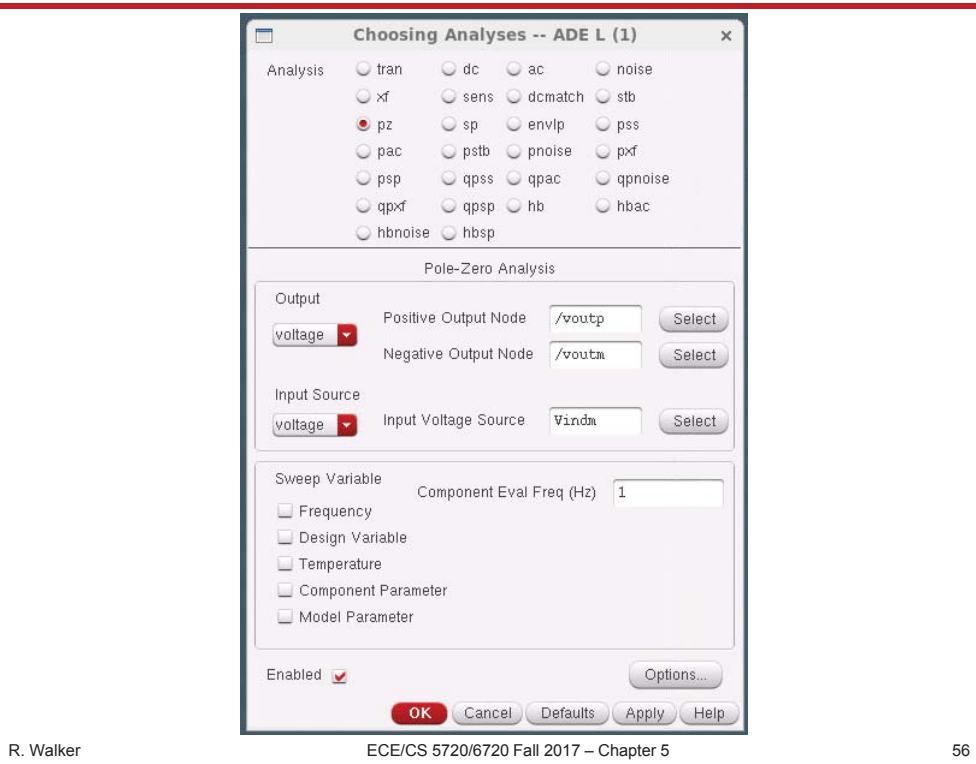

#### **pz Analysis Results**

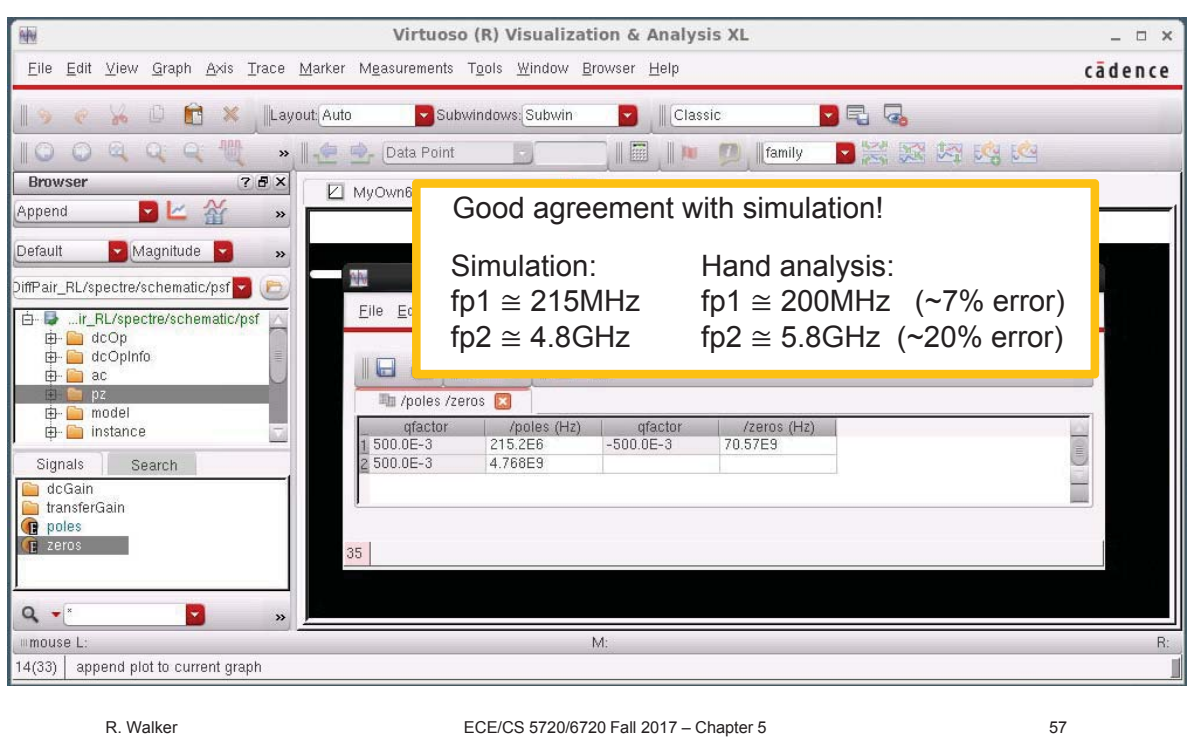

## **Observations**

- The design is essentially right on target!
	- Typical discrepancies are no more than 10-20%, due to  $V_{DS}$ dependencies, finite output resistance, etc.
- We accomplished this by using pre-computed SPICE data in the design process
- Even if discrepancies are more significant, there's always the possibility to track down the root causes
	- Hand calculations are based on parameters that also exist in SPICE, e.g.  $g_m/I_D$ ,  $f_T$ , etc.
	- Different from square law calculations using  $\mu C_{ox}$ , V<sub>OV</sub>, etc.
		- Based on artificial parameters that do not exist or have no significance in the SPICE model

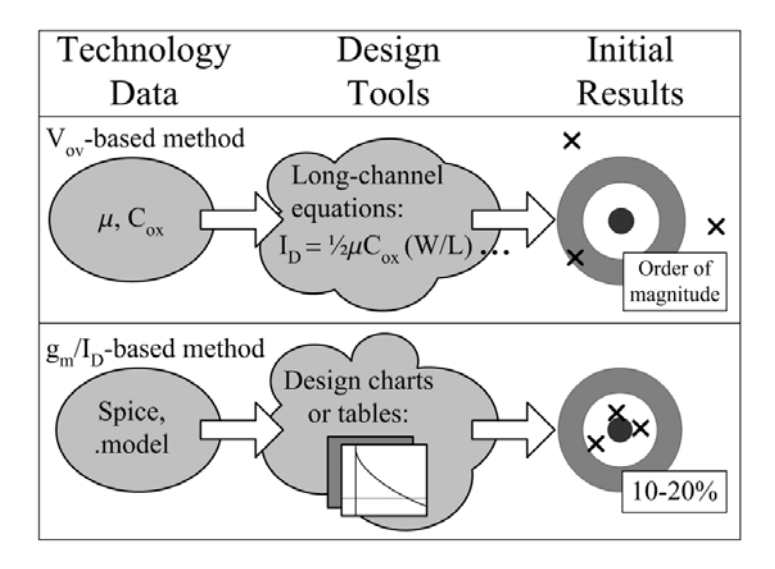

R. Walker **ECE/CS 5720/6720 Fall 2017** – Chapter 5 59

#### **Advanced Characterization**

- While variations due to  $V_{DS}$  are fairly small for most parameters, we can get better accuracy by sweeping  $V_{DS}$  as well
	- Adds another dimension to the tables
		- Harder to visualize
		- Easy to deal with using Matlab lookup functions instead of charts
- In many circuits  $V_S \neq V_B$ 
	- e.g. a differential pair
	- Back-gate effect!
		- Sweeping  $V_{SB}$  generates characterization data that captures this effect as well

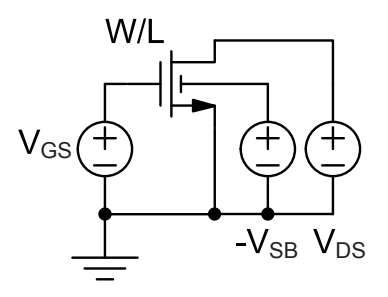

#### **Simulation Data in Matlab**

```
R. Walker ECE/CS 5720/6720 Fall 2017 – Chapter 5 61
% data stored in /home/ece6720/matlab
>> load 180n.mat
>> nch
nch = 
      ID: [4-D double]
      VT: [4-D double]
      GM: [4-D double]
     GMB: [4-D double]
     GDS: [4-D double]
     CGG: [4-D double]
     CGS: [4-D double]
     CGD: [4-D double]
     CGB: [4-D double]
     CDD: [4-D double]
     CSS: [4-D double]
    INFO: 'Univ of Utah ECE6720 models, 
180nm CMOS, BSIM3'
     VGS: [73x1 double]
     VDS: [73x1 double]
     VSB: [11x1 double]
       L: [32x1 double]
       W: 5.0000e-06
   NFING: 1
>> size(nch.ID)
ans =
    32 73 73 11
                                                      I_D(L, V_{GS}, V_{DS}, V_S)V_t(L, V_{GS}, V_{DS}, V_S)g_m(L, V_{GS}, V_{DS}, V_S)ǥ
                                                     Four-dimensional arrays
```
#### **Lookup Function in /home/ece6720/matlab**

```
>> lookup(nch, 'ID', 'VGS', 0.5, 'VDS', 0.5)
ans =
  8.4181e-06
>> help lookup
 Rev. 20140731, Boris Murmann
  The function "lookup" extracts a desired subset from the 4-dimensional simulation data
 The function interpolates when the requested points lie off the simulation grid
  There are three basic usage modes:
  (1) Simple lookup of parameters at given (L, VGS, VDS, VSB)
  (2) Lookup of arbitrary ratios of parameters, e.g. GM_ID, GM_CGG at given (L, VGS, 
VDS, VSB)
 (3) Cross-lookup of one ratio against another, e.g. GM_CGG for some GM_ID
  In usage modes (1) and (2) the input parameters (L, VGS, VDS, VSB) can be 
 listed in any order and default to the following values when not specified:
  L = min(data.L); (minimum length used in simulation)
 VGS = data.VGS; (VGS vector used during simulation)
  VDS = max(data.VDS)/2; (VDD/2)
  VSB = 0;
```
#### **Matlab Design Script for the Diff Pair Example**

```
clear all; close all;
load 180n.mat;
% Specs
Av0 = 4; RL = 1e3; CL = 50e-15; Rs = 10e3; ITAIL = 600e-6;
% Component calculations
gm = Av0/RL;
gm_id = gm/(ITAIL/2);
wT = lookup(nch, 'GM_CGG', 'GM_ID', gm_id);
cgd_cgg = lookup(nch, 'CGD_CGG', 'GM_ID', gm_id);
cdd_cgg = lookup(nch, 'CDD_CGG', 'GM_ID', gm_id);
cgg<sup>=</sup> gm/wT;
cgd = cgd_cgg*cgg;
cdd = cdd_cgg*cgg;
\cosh = \text{cdd} - \text{cgd};
cgs = cgg - cgd;
% Pole calculations
b1 = Rs*(cgs + cgd*(1+Av0))+RL*(CL+cgd);
b2 = Rs*RL*(cgs*CL + cgs*cgd + CL*cgd);
fp1 = 1/2/pi/b1
fp2 = 1/2/pi*b1/b2
% Device sizing
id_w = lookup(nch, 'ID_W', 'GM_ID', gm_id)
w = ITAIL/2 / id w
```
R. Walker ECE/CS 5720/6720 Fall 2017 – Chapter 5 63

#### **lookup\_examples.m**

```
% Basic usage examples for function "lookup"
% Boris Murmann
% Stanford University
% Rev. 20140731
% Modified by Ross Walker, Univ of Utah, 8/1/2014
clear all; close all;
%Plot settings
font size = 20; font name = 'Arial'; linewidth = 1;
% Load data table
load 180n.mat;
% Plot drain characteristics for different VGS at minimum L (default)
vgs = 0:0.2:max(nch.VGS);
id = lookup(nch, 'ID', 'VGS', vgs, 'VDS', nch.VDS);
figure(1)
set(gca,'FontSize',font_size,'FontName',font_name);
plot(nch.VDS, id','LineWidth',linewidth)
xlabel('V_D_S [V]')
ylabel('I_D [A]')
% Plot fT against gm_ID for different L
gm_id = 5:0.1:20;
wt = \text{lookup}(\text{nch}, \text{ 'GM CGG'}, \text{ 'GM ID'}, \text{ gm id}, \text{ 'L'}, \text{ nch.L});figure(2)
```
## **An Example Optimization Flow**

- Complicated circuits have \*many\* degrees of freedom and objectives
	- Usually we must make some heuristic choices up front
	- Charts and lookup tables help you iterate through possible designs rapidly

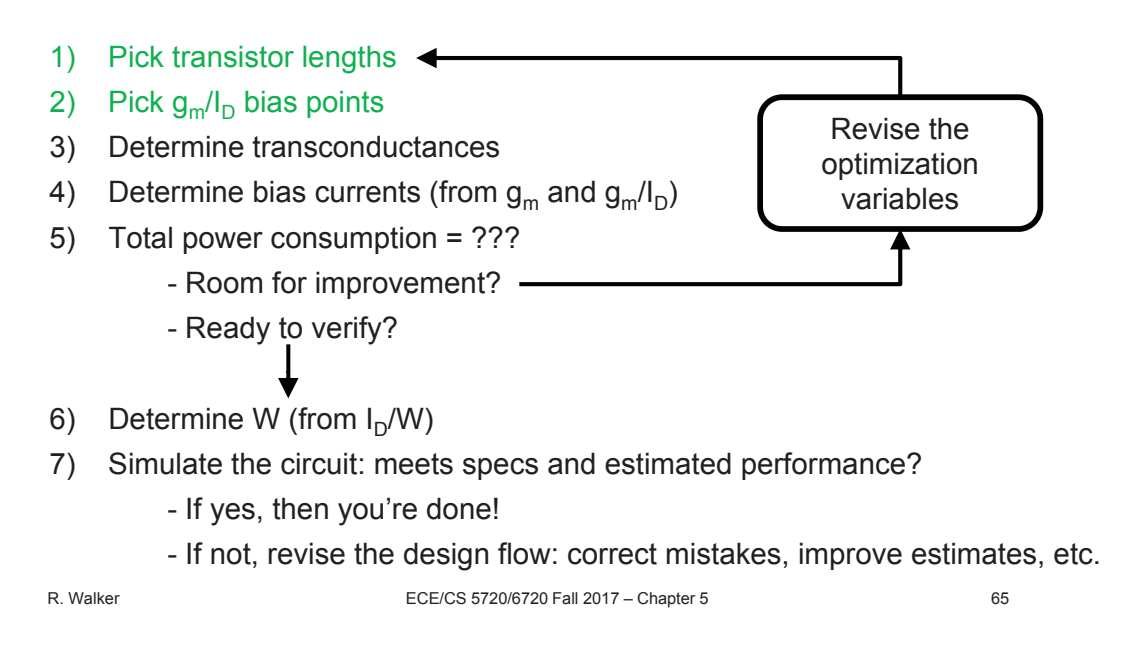

## **A Note on Tools**

- **Modern IC design depends on \*many\* tools** 
	- Schematic editors, simulators, layout editors, verification tools, etc…
	- 'Hand' analysis tools
		- MATLAB, Octave, MathCAD, Maple, Excel, etc...
		- Technology characterization charts and lookup tables
	- GUIs & graphics versus scripting
- The designer **uses the tools** to design the circuit
	- Tools don't do the design for you
	- Tools sometimes break, or are incompatible with each other
		- Search/read the manuals, learn to use tools correctly
			- Tips: ctrl + f, google, cdnshelp, CAD tutorial
- Pick the right tool for the job
	- Balance complexity, overhead, connection to the design objectives
		- This can be a very personal choice
	- Sometimes biting the bullet is better than fancy solutions

R. Walker ECE/CS 5720/6720 Fall 2017 – Chapter 5 66

#### **Chapter 5 Summary**

- Revisited the three figures of merit for transistors, in the context of *design*
	- $-$  g<sub>m</sub>/l<sub>D</sub>,  $\omega_{T}$ , g<sub>m</sub>/g<sub>ds</sub>
	- Device characteristics that are directly linked to circuit performance
		- Used as tradeoff 'knobs' or indices to balance power efficiency, speed, gain
		- Powerful parameters to characterize a process technology
- Saw how the square law breaks down in practice
	- Weak/moderate/strong inversion, short channel effects
- Discussed  $g_m/I_D$ -based design using charts and lookup tables
	- Provides a systematic design/optimization methodology
		- Accurately estimate capacitances, gain, power dissipation
		- Minimize tweaking of W and L
- Worked through a differential pair design example
	- Good agreement between hand analysis and simulation
	- This was a basic design exercise: nothing to optimize

R. Walker ECE/CS 5720/6720 Fall 2017 – Chapter 5 67

#### **Chapter 5 Learning Objectives**

- **Learning objectives** 
	- Understand tradeoffs between speed, power efficiency, and gain
		- In transistors, and in circuits
	- Be able to use technology characterization tables/charts to size transistors
		- Get practice in the design project
	- Develop a systematic design methodology in the absence of simple analytical models like the square law equation
- F. Silveira et al. "A  $g_m/I_D$  based methodology for the design of CMOS analog circuits and its application to the synthesis of a silicon-oninsulator micropower OTA," IEEE J. Solid-State Circuits, Sep. 1996, pp. 1314-1319.
- D. Foty, M. Bucher, D. Binkley, "Re-interpreting the MOS transistor via the inversion coefficient and the continuum of  $g_{ms}/I_d$ ," Proc. Int. Conf. on Electronics, Circuits and Systems, pp. 1179-1182, Sep. 2002.
- B. E. Boser, "Analog Circuit Design with Submicron Transistors," IEEE SSCS Meeting, Santa Clara Valley, May 19, 2005, http://www.ewh.ieee.org/r6/scv/ssc/May1905.htm
- P. Jespers, The  $g_m/I_D$  Methodology, a sizing tool for low-voltage analog CMOS Circuits, Springer, 2010.
- T. Konishi, K. Inazu, J.G. Lee, M. Natsu, S. Masui, and B. Murmann, "Optimization of High-Speed and Low-Power Operational Transconductance Amplifier Using  $g_m/I_D$  Lookup Table Methodology," IEICE Trans. Electronics, Vol. E94-C, No.3, Mar. 2011.

R. Walker ECE/CS 5720/6720 Fall 2017 – Chapter 5 69